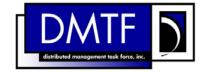

2 Document Number: DSP1036

Date: 2008-09-04

Version: 1.0.0

# 5 IP Interface Profile

6 **Document Type: Specification** 

7 Document Status: Final Standard

8 Document Language: E

1

3

4

10 Copyright Notice

11 Copyright © 2008 Distributed Management Task Force, Inc. (DMTF). All rights reserved.

12 DMTF is a not-for-profit association of industry members dedicated to promoting enterprise and systems

- 13 management and interoperability. Members and non-members may reproduce DMTF specifications and
- 14 documents for uses consistent with this purpose, provided that correct attribution is given. As DMTF
- 15 specifications may be revised from time to time, the particular version and release date should always be
- 16 noted.
- 17 Implementation of certain elements of this standard or proposed standard may be subject to third party
- 18 patent rights, including provisional patent rights (herein "patent rights"). DMTF makes no representations
- 19 to users of the standard as to the existence of such rights, and is not responsible to recognize, disclose,
- or identify any or all such third party patent right, owners or claimants, nor for any incomplete or
- 21 inaccurate identification or disclosure of such rights, owners or claimants. DMTF shall have no liability to
- 22 any party, in any manner or circumstance, under any legal theory whatsoever, for failure to recognize,
- disclose, or identify any such third party patent rights, or for such party's reliance on the standard or
- incorporation thereof in its product, protocols or testing procedures. DMTF shall have no liability to any
- 25 party implementing such standard, whether such implementation is foreseeable or not, nor to any patent
- 26 owner or claimant, and shall have no liability or responsibility for costs or losses incurred if a standard is
- 27 withdrawn or modified after publication, and shall be indemnified and held harmless by any party
- 28 implementing the standard from any and all claims of infringement by a patent owner for such
- 29 implementations.

# 30

# CONTENTS

| 31       | Fore | eword.       |                                                               | 6  |
|----------|------|--------------|---------------------------------------------------------------|----|
| 32       |      |              | n                                                             |    |
| 33       | 1    | Scope        | 9                                                             | 9  |
| 34       | 2    |              | ative References                                              |    |
| 35       | _    | 2.1          | Approved References                                           |    |
| 36       |      | 2.2          | Other References                                              |    |
| 37       | 3    | Term         | s and Definitions                                             | 9  |
| 38       | 4    |              | ols and Abbreviated Terms                                     |    |
| 39       | 5    |              | osis                                                          |    |
| 40       | 6    |              | ription                                                       |    |
| 41       | O    | 6.1          | Pending and Alternate Configuration Management                |    |
| 42       | 7    | • • •        | mentation                                                     |    |
| 43       | •    | 7.1          | Basic IP Configuration                                        |    |
| 44       |      | 7.2          | DHCP Client Is Supported                                      |    |
| 45       |      | 7.3          | DNS Client Is Supported                                       |    |
| 46       |      | 7.4          | Managing Alternate Configurations—Optional                    |    |
| 47       |      | 7.5          | Applying an Alternate Configuration                           |    |
| 48       |      | 7.6          | Relationship with a Network Interface                         | 23 |
| 49       | 8    | Metho        | ods                                                           | 23 |
| 50       |      | 8.1          | CIM_IPProtocolEndpoint.RequestStateChange()                   | 23 |
| 51       |      | 8.2          | CIM_IPConfigurationService.ApplySettingToIPProtocolEndpoint() | 24 |
| 52       |      | 8.3          | Profile Conventions for Operations                            |    |
| 53       |      | 8.4          | CIM_BindsToLANEndpoint                                        |    |
| 54       |      | 8.5          | CIM_ElementSettingData                                        |    |
| 55       |      | 8.6          | CIM_HostedAccessPoint                                         |    |
| 56       |      | 8.7          | CIM_HostedService                                             |    |
| 57<br>50 |      | 8.8          | CIM_IPAssignmentSettingData                                   |    |
| 58<br>50 |      | 8.9          | CIM_IPConfigurationService                                    |    |
| 59<br>60 |      | 8.10<br>8.11 | CIM_IPProtocolEndpoint CIM_OrderedComponent                   |    |
| 61       |      | 8.12         | CIM_RemoteAccessAvailableToElement                            |    |
| 62       |      | 8.13         | CIM_RemoteServiceAccessPoint                                  |    |
| 63       |      | 8.14         | CIM_ServiceAffectsElement                                     |    |
| 64       |      | 8.15         | CIM_StaticIPAssignmentSettingData                             |    |
| 65       |      | 8.16         | CIM_SystemDevice                                              |    |
| 66       | 9    |              | Cases                                                         |    |
| 67       | Ū    | 9.1          | Miscellaneous Object Diagrams                                 |    |
| 68       |      | 9.2          | Determine Supported Configuration Methods                     |    |
| 69       |      | 9.3          | Determine Gateway Address                                     |    |
| 70       |      | 9.4          | Determine Method Used for Current Configuration               |    |
| 71       |      | 9.5          | Determine Whether DHCP Then Static Is Supported               |    |
| 72       |      | 9.6          | View Default Configuration                                    |    |
| 73       |      | 9.7          | Configure the Interface to Use DHCP                           |    |
| 74       |      | 9.8          | Establish a Static IP Configuration for an Interface          | 45 |
| 75       |      | 9.9          | Apply a Pending Configuration – Synchronously                 |    |
| 76       |      | 9.10         | Apply a Pending Configuration – Upon Restart                  |    |
| 77       |      | 9.11         | Determine Whether DNS Configuration Was DHCP Assigned         |    |
| 78<br>70 |      | 9.12         | Determine Whether ElementName Can Be Modified                 |    |
| 79       |      | 9.13         | Determine Whether State Management Is Supported               |    |
| 80       | 10   |              | Elements                                                      |    |
| 81       |      | 10.1         | CIM_BindsToLANEndpoint                                        |    |
| 82       |      | 10.2         | CIM_ElementCapabilities                                       | 4/ |

| 83         | 10.3 CIM_ElementSettingData—CIM_IPAssignmentSettingData Reference                                   |    |
|------------|----------------------------------------------------------------------------------------------------|----|
| 84         | 10.4 CIM_ElementSettingData—CIM_StaticIPAssignmentSettingData Reference                             |    |
| 85         | 10.5 CIM_EnabledLogicalElementCapabilities                                                          |    |
| 86         | 10.6 CIM_HostedAccessPoint—CIM_RemoteServiceAccessPoint Reference                                   |    |
| 87         | 10.7 CIM_HostedAccessPoint—CIM_IPProtocolEndpoint Reference                                         |    |
| 88<br>89   | 10.8 CIM_HostedService                                                                              |    |
| 90         | 10.10 CIM_IPConfigurationService                                                                    |    |
| 91         | 10.11 CIM_IPProtocolEndpoint                                                                        |    |
| 92         | 10.12 CIM_OrderedComponent                                                                          |    |
| 93         | 10.13 CIM_RegisteredProfile                                                                         |    |
| 94         | 10.14 CIM_RemoteAccessAvailableToElement                                                            |    |
| 95         | 10.15 CIM_RemoteServiceAccessPoint                                                                  |    |
| 96<br>97   | 10.16 CIM_ServiceAffectsElement                                                                     |    |
| 98         | ANNEX A (informative) Change Log                                                                    |    |
| 99         | ANNEX B (informative) Change Log                                                                    |    |
| 99         | ANNEX B (IIIIOITIlative) Acknowledgments                                                            | 50 |
| 100        |                                                                                                    |    |
| 101        | Figures                                                                                             |    |
| 102        | Figure 1 – IP Interface Profile: Class Diagram                                                      | 12 |
| 103        | Figure 2 – Registered Profile                                                                       | 31 |
| 104        | Figure 3 – Basic Configuration – IPv4                                                               | 32 |
| 105        | Figure 4 – Basic Configuration – IPv6                                                               | 32 |
| 106        | Figure 5 – Basic Configuration – IPv4 and IPv6                                                      | 33 |
| 107        | Figure 6 – Static Current and Pending Configuration                                                 | 34 |
| 108        | Figure 7 – Static and DHCP Pending Configurations                                                   | 35 |
| 109        | Figure 8 – DHCP Timed Out to a Static Configuration                                                 | 36 |
| 110        | Figure 9 – Service Processor and Server Share an NIC                                                | 37 |
| 111        | Figure 10 – Configuration Choices                                                                   | 38 |
| 112        | Figure 11 – DHCP Assigned Partial DNS                                                               |    |
| 113        | Figure 12 – DHCP with DNS Statically Configured                                                     |    |
| 114        | Figure 13 – Static without DNS Configuration – One                                                  |    |
| 115        | Figure 14 – Static without DNS Configuration – Two                                                  | 42 |
| 116        | Figure 15 – Static without DNS Configuration – Three                                                |    |
| 117        |                                                                                                    |    |
| 118        | Tables                                                                                              |    |
| 119        | Table 1 – Referenced Profiles                                                                       | 12 |
| 120        | Table 2 – CIM_IPProtocolEndpoint.RequestStateChange() Method: Return Code Values                    | 24 |
| 121        | Table 3 – CIM_IPProtocolEndpoint.RequestStateChange() Method: Parameters                            | 24 |
| 122<br>123 | Table 4 – CIM_IPConfigurationService.ApplySettingToIPProtocolEndpoint() Method: Return Code  Values | 25 |
| 124        | Table 5 – CIM_IPConfigurationService.ApplySettingToIPProtocolEndpoint() Method: Parameters          |    |
| 125        | Table 6 – Operations: CIM_BindsToLANEndpoint                                                        |    |
| 126        | Table 7 – Operations: CIM_ElementSettingData                                                        |    |
| 127        | Table 8 – Operations: CIM_HostedAccessPoint                                                         |    |
| 128        | Table 9 – Operations: CIM_HostedService                                                             |    |
| 129        | Table 10 – Operations: CIM_IPProtocolEndpoint                                                       |    |
|            |                                                                                                    |    |

| 130 | Table 11 – Operations: CIM_OrderedComponent                                  | 29 |
|-----|------------------------------------------------------------------------------|----|
| 131 | Table 12 – Operations: CIM_RemoteAccessAvailableToElement                    | 29 |
| 132 | Table 13 – Operations: CIM_ServiceAffectsElement                             |    |
| 133 | Table 14 – Operations: CIM_StaticIPAssignmentSettingData                     | 30 |
| 134 | Table 15 – Operations: CIM_SystemDevice                                      | 30 |
| 135 | Table 16 – CIM Elements: IP Interface Profile                                | 46 |
| 136 | Table 17 – Class: CIM_BindsToLANEndpoint                                     | 47 |
| 137 | Table 18 – Class: CIM_ElementCapabilities                                    | 47 |
| 138 | Table 19 - Class: CIM_ElementSettingData - CIM_IPAssignmentSettingData       | 48 |
| 139 | Table 20 - Class: CIM_ElementSettingData - CIM_StaticIPAssignmentSettingData | 48 |
| 140 | Table 21 – Class: CIM_EnabledLogicalElementCapabilities                      | 48 |
| 141 | Table 22 - Class: CIM_HostedAccessPoint - CIM_RemoteServiceAccessPoint       | 49 |
| 142 | Table 23 - Class: CIM_HostedAccessPoint - CIM_IPProtocolEndpoint             | 49 |
| 143 | Table 24 – Class: CIM_HostedService                                          | 49 |
| 144 | Table 25 – Class: CIM_IPAssignmentSettingData                                | 50 |
| 145 | Table 26 – Class: CIM_IPConfigurationService                                 | 50 |
| 146 | Table 27 – Class: CIM_IPProtocolEndpoint                                     | 50 |
| 147 | Table 28 – Class: CIM_OrderedComponent                                       | 51 |
| 148 | Table 29 – Class: CIM_RegisteredProfile                                      | 51 |
| 149 | Table 30 - Class: CIM_RemoteAccessAvailableToElement                         | 52 |
| 150 | Table 31 – Class: CIM_RemoteServiceAccessPoint                               | 52 |
| 151 | Table 32 – Class: CIM_ServiceAffectsElement                                  | 52 |
| 152 | Table 33 – Class: CIM_StaticIPAssignmentSettingData                          | 53 |
| 153 |                                                                              |    |
|     |                                                                              |    |

| 154        | Foreword                                                                                                    |  |  |  |
|------------|----------------------------------------------------------------------------------------------------|--|--|--|
| 155        | The IP Interface Profile (DSP1036) was prepared by the Server Management Working Group.                                                 |  |  |  |
| 156<br>157 | DMTF is a not-for-profit association of industry members dedicated to promoting enterprise and systems management and interoperability. |  |  |  |

|     | Landar all and Cara all and Cara all and Cara all and Cara all and Cara all and Cara all and Cara all and Cara |   |
|-----|----------------------------------------------------------------------------------------------------|---|
| 158 | Introduction                                                                                                   | ١ |
| 130 | IIIII OUUCIOI                                                                                                  |   |

| The information in this specification should be sufficient for a provider or consumer of this data to identif | y  |
|----------------------------------------------------------------------------------------------------|----|
| unambiguously the classes, properties, methods, and values that shall be instantiated and manipulated         | to |
| represent and manage an IP interface and its associated configuration information. The target audience        | į. |
| for this specification is implementers who are writing CIM-based providers or consumers of managemen          | nt |
| interfaces that represent the component described in this document.                                           |    |

IP Interface Profile

164

| 165                      | 1           | Scope                                                                                                    |
|--------------------------|-------------|----------------------------------------------------------------------------------------------------|
| 166<br>167<br>168<br>169 | cap<br>inte | ability to represent an IP interface of a managed system. This profile includes a specification of the IP rface, its associated IP configuration, optional support for managing pending configurations, optional port for the relationship with a DNS client, and optional support for the relationship with a DHCP client. |
| 170                      | 2           | Normative References                                                                                                    |
| 171<br>172<br>173        | refe        | following referenced documents are indispensable for the application of this document. For dated brences, only the edition cited applies. For undated references, the latest edition of the referenced ument (including any amendments) applies.                                                                            |
| 174                      | 2.1         | Approved References                                                                                                    |
| 175                      | DM          | TF <u>DSP0200</u> , CIM Operations over HTTP 1.2.0                                                                                                    |
| 176                      | DM          | TF <u>DSP0004</u> , CIM Infrastructure Specification 2.3.0                                                                                                    |
| 177                      | DM          | TF <u>DSP1037</u> , <i>DHCP Client Profile</i>                                                                                                    |
| 178                      | DM          | TF <u>DSP1038</u> , DNS Client Profile                                                                                                    |
| 179                      | DM          | TF <u>DSP1035</u> , Host LAN Network Port Profile                                                                                                    |
| 180                      | DM          | TF <u>DSP1000</u> , Management Profile Specification Template 1.0.0                                                                                                    |
| 181                      | DM          | TF DSP1001, Management Profile Specification Usage Guide 1.0.0                                                                                                    |
| 182                      | DM          | TF <u>DSP1033</u> , Profile Registration Profile                                                                                                    |
| 183                      | 2.2         | Other References                                                                                                    |
| 184                      | ISO         | /IEC Directives, Part 2, Rules for the structure and drafting of International Standards                                                                                                    |
| 185                      | <u>Uni</u>  | fied Modeling Language (UML) from the Open Management Group (OMG)                                                                                                    |
| 186                      | IET         | F, RFC 2131, Dynamic Host Configuration Protocol, March 1997                                                                                                    |
| 187                      | IET         | F, RFC 1541, Dynamic Host Configuration Protocol, October 1993                                                                                                    |
| 188                      | IET         | F, <u>RFC 1208</u> , <i>A Glossary of Networking Terms</i> , March 1991                                                                                                    |
| 189                      | IET         | F, RFC 4291, IP Version 6 Addressing Architecture, February 2006                                                                                                    |
| 190                      | 3           | Terms and Definitions                                                                                                    |
| 191<br>192               |             | the purposes of this document, the terms and definitions in <u>DSP1033</u> and <u>DSP1001</u> as well as the owing apply.                                                                                                    |
| 193                      | 3.1         |                                                                                                    |
| 194                      | can         |                                                                                                    |
| 195                      | use         | d for statements of possibility and capability, whether material, physical, or causal                                                                                                    |

- 196 **3.2**
- 197 cannot
- 198 used for statements of possibility and capability, whether material, physical, or causal
- 199 **3.3**
- 200 conditional
- 201 indicates requirements to be followed strictly to conform to the document when the specified conditions
- 202 are met
- 203 **3.4**
- 204 mandatory
- 205 indicates requirements to be followed strictly to conform to the document and from which no deviation is
- 206 permitted
- 207 **3.5**
- 208 may
- indicates a course of action permissible within the limits of the document
- 210 3.6
- 211 need not
- 212 indicates a course of action permissible within the limits of the document
- 213 **3.7**
- 214 optional
- indicates a course of action permissible within the limits of the document
- 216 **3.8**
- 217 pending configuration
- 218 the configuration that will be applied to an IP interface the next time the interface accepts a configuration
- 219 **3.9**
- 220 referencing profile
- 221 indicates a profile that owns the definition of this class and can include a reference to this profile in its
- 222 "Referenced Profiles" table
- 223 **3.10**
- 224 shall
- 225 indicates requirements to be followed strictly to conform to the document and from which no deviation is
- 226 permitted
- 227 **3.11**
- 228 shall not
- 229 indicates requirements to be followed strictly to conform to the document and from which no deviation is
- 230 permitted
- 231 **3.12**
- 232 should
- 233 indicates that among several possibilities, one is recommended as particularly suitable, without
- 234 mentioning or excluding others, or that a certain course of action is preferred but not necessarily required
- 235 **3.13**
- 236 should not
- 237 indicates that a certain possibility or course of action is deprecated but not prohibited

- 238 **3.14**
- 239 unspecified
- 240 indicates that this profile does not define any constraints for the referenced CIM element or operation

# 4 Symbols and Abbreviated Terms

# 242 Experimental Maturity Level

243

241

- Some of the content considered for inclusion in *IP Interface Profile* has yet to receive sufficient review to
- satisfy the adoption requirements set forth by the Technical Committee within the DMTF. This content is
- 246 presented here as an aid to implementers who are interested in likely future developments within this
- specification. The content marked experimental may change as implementation experience is gained.
- There is a high likelihood that it will be included in an upcoming revision of the specification. Until that
- 249 time, it is purely informational, and is clearly marked within the text.
- A sample of the typographical convention for experimental content is included here:

#### 251 **EXPERIMENTAL**

- 252 Experimental content appears here
- 253 **EXPERIMENTAL**
- 254 The following abbreviations are used in this document.
- 255 **4.1**
- 256 **DHCP**
- 257 Dynamic Host Configuration Protocol
- 258 **4.2**
- 259 **DNS**
- 260 Domain Name System
- 261 **4.3**
- 262 **IP**
- 263 Internet Protocol
- 264 5 Synopsis
- 265 **Profile Name:** IP Interface
- 266 Version: 1.0.0
- 267 **Organization:** DMTF
- 268 CIM Schema Version: 2.19
- 269 Central Class: CIM\_IPProtocolEndpoint
- 270 Scoping Class: CIM\_ComputerSystem
- 271 The IP Interface Profile extends the management capability of referencing profiles by adding the
- 272 capability to represent an IP interface of a managed system. This profile includes a specification of the IP
- interface, its associated IP configuration, optional support for managing pending configurations, optional
- support for the relationship with a DNS client, and optional support for the relationship with a DHCP client.

Table 1 identifies profiles on which this profile has a dependency.

276 Table 1 – Referenced Profiles

| Profile Name          | Organization | Version | Relationship | Behavior         |
|-----------------------|--------------|---------|--------------|------------------|
| Profile Registration  | DMTF         | 1.0.0   | Mandatory    | None             |
| DNS Client            | DMTF         | 1.0.0   | Optional     | See section 7.3. |
| DHCP Client           | DMTF         | 1.0.0   | Optional     | See section 7.2. |
| Host LAN Network Port | DMTF         | 1.0.0   | Optional     | See section 7.6. |

# 277 6 Description

275

278

279

280

281

282

283

284

285

286

287

288 289 The *IP Interface Profile* describes an IP interface and associated IP configuration information in a managed system.

Figure 1 represents the class schema for the *IP Interface Profile*. For simplicity, the CIM\_ prefix has been removed from the names of the classes. Note that this class diagram is meant to be used in conjunction with the class diagrams from the *DHCP Client Profile* (DSP1037) and the *DNS Client Profile* (DSP1038).

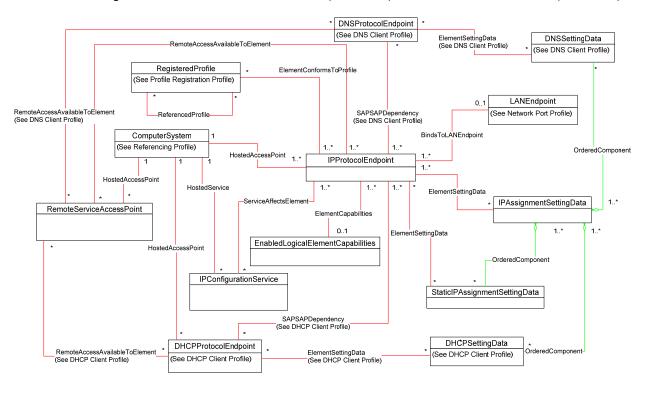

Figure 1 – IP Interface Profile: Class Diagram

The *IP Interface Profile* extends the management capability of referencing profiles by adding the capability to represent an IP interface in a managed system. Functionality within the scope of this profile includes:

- IPv4 interface (optionally associated with a network interface)
- optional relationship with a DNS client

12 Final Standard Version 1.0.0

- optional relationship with a DHCP client
- current and pending configurations
- 292 Functionality explicitly excluded from the scope of this profile includes:
- modeling of the network gateway
- modeling of TCP/UDP ports
- Any representation of network elements is purely from the perspective of the IP interface. That is, no
- 296 provisions are made for the modeling of network resources for the purposes of managing those
- 297 resources.
- 298 This profile represents the current configuration of an IP interface, associated configurations that could be
- applied, the DNS client, and the DHCP client. Support for the DNS and DHCP clients is not required. In
- 300 general, the various subclasses of CIM ProtocolEndpoint reflect the current configuration and status of
- 301 their respective elements.
- 302 Functionality provided by other systems (Gateway, DHCP server, and DNS server) is modeled from the
- 303 IP interface view and is therefore represented by instances of CIM RemoteServiceAccessPoint.

# 304 6.1 Pending and Alternate Configuration Management

- Pending configurations, which are associated with the IP interface and could be applied in the future, are
- 306 represented by instances of CIM\_IPAssignmentSettingData and its subclasses. Each pending
- 307 configuration can include multiple settings that will be applied to the different elements of the endpoint
- 308 configuration. Settings for a particular element of the configuration are represented with the appropriate
- 309 subclass of CIM IPAssignmentSettingData and aggregated into one or more instances of
- 310 CIM IPAssignmentSettingData that represent the configuration.
- The management of DNS and DHCP clients as part of an alternate configuration is handled differently for
- the two clients. DHCP and static IP configuration management are generally treated as alternatives to
- and each other. For the basic configuration of an IP interface, the information is assigned either statically or
- through DHCP. DNS configuration occurs differently. When DNS and static configuration occur together,
- there is no overlap. Thus the DNS settings that are part of the configuration are applied to the DNS client.
- When DHCP and DNS settings are used together, portions of the DNS configuration can potentially be
- 317 assigned through DHCP.
- 318 The intended usage model for alternate configurations is that an implementation presents a finite set of
- 319 alternate configurations. It is expected that an alternate configuration will be instrumented for each unique
- ordering of static and DHCP assignment supported by the implementation. An alternate configuration can
- 321 also be provided for each unique configuration persisted (either in the instrumentation layer or underlying
- 322 modeled component). DNS configuration is presented as an optional aspect of each unique alternate
- 323 configuration with which DNS usage is supported.

# 7 Implementation

324

- 325 This section details the requirements related to the arrangement of instances and properties of instances
- 326 for implementations of this profile.

# 327 **7.1 Basic IP Configuration**

- 328 The basic configuration of the IP interface consists of the IP address, subnet mask, and default gateway.
- 329 7.1.1 CIM\_IPProtocolEndpoint
- 330 An instance of CIM\_IPProtocolEndpoint shall represent the IP interface. The properties of the instance of
- CIM\_IPProtocolEndpoint shall reflect the current configuration of an IP interface.

#### 332 7.1.1.1 CIM\_IPProtocolEndpoint.AddressOrigin 333 The AddressOrigin property indicates the configuration method that resulted in the configuration being assigned to the CIM IPProtocolEndpoint. 334 335 7.1.1.1.1 AddressOrigin - Static 336 A value of 3 (Static) shall indicate that the configuration was assigned statically. The AddressOrigin 337 property shall have a value of 3 (Static) when the configuration is the result of an instance of 338 CIM\_StaticIPAssignmentSettingData being successfully applied. Section 7.5.3.3 explains what it means for settings to be successfully applied. 339 340 7.1.1.1.2 AddressOrigin - DHCP 341 A value of 4 (DHCP) shall indicate that the configuration was obtained through an associated DHCP 342 client. The AddressOrigin property shall have a value of 4 (DHCP) when the configuration is the result of 343 an instance of CIM\_DHCPSettingData being successfully applied. 344 7.1.1.2 CIM IPProtocolEndpoint.ProtocolIFType 345 The ProtocollFType property shall indicate the current IP address type. 346 If the value is 4096 (IPv4) the IPv4Address and SubnetMask properties shall be implemented. 347 The value of CIM IPProtocolEndpoint. ProtocolIFType shall be 4096 348 **EXPERIMENTAL** 349 , 4097, or 4098. If the value is 4097 (Ipv6) the IPv6Address, IPv6AddressType, and IPv6SubnetPrefixLength properties 350 351 shall be implemented. 352 If the value is 4098 (Ipv4/Ipv6) the IPv6Address, IPv6AddressType, and IPv6SubnetPrefixLength properties shall be implemented and the IPv6AddressType shall be 7 (Embedded IPv4 Address). 353 **EXPERIMENTAL** 354 355 7.1.1.3 CIM\_IPProtocolEndpoint.IPv4Address If the value of CIM\_IPProtocolEndpoint.ProtocolIFType is 4096 (IPv4), the IPv4Address property shall 356 357 indicate the current IPv4 address assigned to this IP endpoint. The value of the property shall be 358 specified in dotted decimal notation as defined in IETF RFC 1208. A value of 0.0.0.0 shall indicate that a 359 valid IP address is not assigned to this IP endpoint.

#### 7.1.1.4 CIM IPProtocolEndpoint.SubnetMask 360

If the value of CIM IPProtocolEndpoint. ProtocolIFType is 4096 (IPv4), the SubnetMask property shall be 361 362

specified using dotted decimal notation as defined in IETF RFC 1208. A value of 0.0.0.0 shall indicate

that a valid subnet mask is not assigned to this IP endpoint. 363

#### 364 EXPERIMENTAL

### 365 7.1.1.5 CIM\_IPProtocolEndpoint.IPv6Address

- 366 If the value of CIM IPProtocolEndpoint.ProtocolIFType is 4097 (IPv6) or 4098 (IPv4/IPv6), the
- 367 IPv6Address property shall indicate the current IPv6 address assigned to this IP endpoint. The value of
- the property shall be specified in the notation specified in IETF RFC 4291, section 2.2.

#### 369 **EXPERIMENTAL**

# 370 7.1.2 IP Interface State Management Is Supported—Conditional

- 371 When management of the state of an IP interface is supported, exactly one instance of
- 372 CIM\_EnabledLogicalElementCapabilities shall be associated with the CIM\_IPProtocolEndpoint instance
- 373 through an instance of CIM\_ElementCapabilities. The existence of the CIM\_ElementCapabilities instance
- is conditional on the existence of the CIM\_EnabledLogicalElementCapabilities instance.
- 375 Support for managing the state of the IP interface is optional behavior. This section describes the CIM
- 376 elements and behaviors that shall be implemented when this behavior is supported.

# 377 7.1.2.1 CIM\_EnabledLogicalElementCapabilities

- 378 The instance of CIM\_EnabledLogicalElementCapabilities is used to advertise the state management
- 379 supported for the IP interface.

# 380 7.1.2.1.1 CIM\_EnabledLogicalElementCapabilities.RequestedStatesSupported

- The RequestedStatesSupported property may contain zero or more of the following values: 2 (Enabled),
- 382 3 (Disabled), or 11 (Reset).

#### 383 7.1.2.2 CIM\_IPProtocolEndpoint.RequestedState

- When the CIM\_IPProtocolEndpoint.RequestStateChange() method is successfully invoked, the value of
- the RequestedState property shall be the value of the RequestedState parameter. If the method is not
- 386 successfully invoked, the value of the RequestedState property is indeterminate.
- 387 The CIM\_IPProtocolEndpoint.RequestedState property shall have one of the values specified in the
- 388 CIM EnabledLogicalElementCapabilities.RequestedStatesSupported property or a value of 5 (No
- 389 Change).

397

#### 390 7.1.2.3 CIM IPProtocolEndpoint.EnabledState

- 391 When the RequestedState parameter has a value of 2 (Enabled) or 3 (Disabled) and the
- 392 CIM\_IPProtocolEndpoint.RequestStateChange() method completes successfully, the value of the
- EnabledState property shall equal the value of the CIM IPProtocolEndpoint.RequestedState property.
- 394 If the method does not complete successfully, the value of the EnabledState property is indeterminate.
- 395 The EnabledState property shall have one of the following values: 2 (Enabled), 3 (Disabled), or 6
- 396 (Enabled but Offline).

# 7.1.3 IP Interface State Management Is Not Supported

- 398 This section describes the CIM elements and behaviors that shall be implemented when management of
- 399 the IP Interface state is not supported.

- 400 7.1.3.1 CIM\_EnabledLogicalElementCapabilities
- When state management is not supported, exactly one instance of
- 402 CIM\_EnabledLogicalElementCapabilities may be associated with the CIM\_IPProtocolEndpoint instance
- 403 through an instance of CIM\_ElementCapabilities.
- 404 7.1.3.1.1 CIM EnabledLogicalElementCapabilities.RequestedStatesSupported
- 405 The CIM\_EnabledLogicalElementCapabilities.RequestedStatesSupported property shall not contain any
- 406 values.
- 407 7.1.3.2 CIM\_IPProtocolEndpoint.RequestedState
- The RequestedState property shall have the value 12 (Not Applicable).
- 409 7.1.3.3 CIM\_IPProtocolEndpoint.EnabledState
- The EnabledState property shall have one of the following values: 2 (Enabled), 3 (Disabled), 5 (Not
- 411 Applicable), or 6 (Enabled but Offline).
- 412 7.1.4 Modifying ElementName Is Supported—Conditional
- 413 The CIM\_IPProtocolEndpoint. ElementName property may support being modified by the ModifyInstance
- 414 operation. See section 8.10.1.1.
- 415 This behavior is conditional. This section describes the CIM elements and behavior requirements when
- an implementation supports client modification of the CIM\_IPProtocolEndpoint.ElementName property.
- 417 7.1.4.1 CIM\_EnabledLogicalElementCapabilities
- 418 An instance of CIM EnabledLogicalElementCapabilities shall be associated with the
- 419 CIM\_IPProtocolEndpoint instance through an instance of CIM\_ElementCapabilities.
- 420 7.1.4.1.1 CIM\_EnabledLogicalElementCapabilities.ElementNameEditSupported
- The ElementNameEditSupported property shall have a value of TRUE.
- 422 7.1.4.1.2 CIM\_EnabledLogicalElementCapabilities.MaxElementNameLen
- The MaxElementNameLen property shall be implemented.
- 424 7.1.5 Modifying ElementName Is Not Supported
- This section describes the CIM elements and behaviors that shall be implemented when the
- 426 CIM\_IPProtocolEndpoint.ElementName property does not support being modified by the ModifyInstance
- 427 operation.
- 428 7.1.5.1 CIM EnabledLogicalElementCapabilities
- 429 An instance of CIM EnabledLogicalElementCapabilities may be associated with the
- 430 CIM\_IPProtocolEndpoint instance through an instance of CIM\_ElementCapabilities.
- 431 7.1.5.1.1 CIM\_EnabledLogicalElementCapabilities.ElementNameEditSupported
- The ElementNameEditSupported property shall have a value of FALSE.
- 433 7.1.5.1.2 CIM EnabledLogicalElementCapabilities.MaxElementNameLen
- The MaxElementNameLen property may be implemented. The MaxElementNameLen property is
- 435 irrelevant in this context.

# 436 **7.1.6 Default Gateway**

- 437 An IP interface can be configured with the address of a network gateway. Modeling of the default gateway
- 438 is optional. When the IP interface is configured with the address of a default gateway, an instance of
- 439 CIM RemoteServiceAccessPoint shall represent the default gateway. The instance of
- 440 CIM\_RemoteServiceAccessPoint shall be associated with the instance of CIM\_IPProtocolEndpoint
- through an instance of CIM RemoteAccessAvailableToElement. An instance of
- 442 CIM\_RemoteServiceAccessPoint may represent the default gateway even when a valid default gateway
- has not been configured for the IP interface. It can be more convenient for an implementation to always
- instantiate the instance of CIM RemoteServiceAccessPoint even if a default gateway has not been
- assigned to the IP interface rather than conditionally provide the relevant instances. For IPv4, this will
- 446 result in a single instance of CIM RemoteServiceAccessPoint associated with the instance of
- 447 CIM\_IPProtocolEndpoint.

### 448 **EXPERIMENTAL**

- 449 For IPv6 or IPv4/IPv6 there may be one or more instances of CIM\_RemoteServiceAccessPoint
- 450 associated with the instance of CIM IPProtocolEndpoint, since there may be more than one default
- 451 gateway. In this case, the use of CIM\_RemoteAccessAvailableToElement.OrderOfAccess can be used to
- represent the list of default gateways in priority order.

#### 453 **EXPERIMENTAL**

- 454 For IPv6 or IPv4/IPv6 there may be one or more instances of CIM RemoteServiceAccessPoint
- associated with the instance of CIM\_IPProtocolEndpoint, since there may be more than one default
- gateway. In this case, the use of CIM\_RemoteAccessAvailableToElement.OrderOfAccess can be used to
- represent the list of default gateways in priority order.

#### 458 7.1.6.1 CIM RemoteServiceAccessPoint.AccessInfo

- 459 If the associated value of CIM\_IPProtocolEndpoint.ProtocolIFType = 4096 (IPv4), then the value of the
- 460 AccessInfo property shall be the IPv4 address of the default gateway. The value shall be specified in
- dotted decimal notation as defined in IETF RFC 1208. A value of 0.0.0.0 shall indicate that a default
- 462 gateway has not been assigned to the associated IP interface.

# 463 **EXPERIMENTAL**

- 464 If the associated value of CIM IPProtocolEndpoint. ProtocolIFType = 4097 (IPv6), then the value of the
- AccessInfo property shall be the IPv6 address of the default gateway. The value shall be specified in the
- 466 IPv6 notation as defined in IETF RFC 4291. An unspecified address, which has the value of "::/128", shall
- 467 indicate that a default gateway has not been assigned to the associated IP interface.
- 468 If the associated value of CIM\_IPProtocolEndpoint.ProtocolIFType = 4098 (IPv4/IPv6), then the value of
- the AccessInfo property shall be the IPv6 address of the default gateway. The value shall be specified in
- 470 the IPv6 notation as defined in IETF RFC 4291. An Unspecified Address, which has the value of "::/128",
- shall indicate that a default gateway has not been assigned to the associated IP interface.

#### 472 **EXPERIMENTAL**

### 473 7.1.6.2 CIM RemoteAccessAvailableToElement.Antecedent

- The value of the Antecedent reference shall be the instance of CIM\_RemoteServiceAccessPoint.
- 475 Cardinality \*.

# 476 7.1.6.3 CIM\_RemoteAccessAvailableToElement.Dependent

477 The value of the Dependent reference shall be the instance of CIM\_IPProtocolEndpoint. Cardinality \*.

# 478 7.1.6.4 CIM\_RemoteAccessAvailableToElement.OrderOfAccess

- 479 If the associated value of CIM\_IPProtocolEndpoint.ProtocolIFType = 4096 (IPv4), then the
- 480 OrderOfAccess property shall have a value of 0 (Zero).

# 481 7.2 DHCP Client Is Supported

- When a DHCP client is supported for the IP interface, the DHCP Client Profile shall be supported. This
- 483 behavior is optional.

# 484 7.3 DNS Client Is Supported

- When a DNS client is supported for the IP interface, the DNS Client Profile shall be supported. This
- 486 behavior is optional.

# 487 **7.4 Managing Alternate Configurations—Optional**

- 488 Implementations may support the management of alternate or pending configurations for an IP interface.
- When an implementation supports the management of alternate configurations, the following behavior
- 490 shall be supported.

# 491 7.4.1 Configuration Management Is Supported

- 492 The CIM\_IPConfigurationService class provides management of alternate configurations and support for
- 493 configuring additional interfaces. When an implementation supports management of alternate
- 494 configurations, exactly one instance of CIM\_IPConfigurationService shall be associated with the Central
- Instance of the profile through an instance of CIM\_ServiceAffectsElement. The existence of the
- 496 CIM\_ServiceAffectsElement association is conditional on the existence of the
- 497 CIM IPConfigurationService instance.
- 498 The CIM\_IPConfigurationService instance shall be associated with a CIM\_ComputerSystem instance
- 499 through an instance of CIM\_HostedService. The existence of the CIM\_HostedService association is
- 500 conditional on the existence of the CIM\_IPConfigurationService instance.

#### 501 7.4.2 Representing an Alternate Configuration Using CIM IPAssignmentSettingData

- 502 Each instance of CIM IPAssignmentSettingData shall represent a possible configuration for an IP
- 503 interface. The detailed settings for the IP interface shall be contained in the instances of subclasses of
- 504 CIM IPAssignmentSettingData, which are associated with the instance of CIM IPAssignmentSettingData
- through instances of CIM\_OrderedComponent.
- 506 The existence of one or more instances of CIM\_IPAssignmentSettingData is conditional on the existence
- of the CIM\_IPConfigurationService instance. The existence of one or more instances of
- 508 CIM\_ElementSettingData is conditional on the existence of one or more instances of
- 509 CIM IPAssignmentSettingData.

# **7.4.2.1** Associating an Alternate Configuration with an IP Interface

- The instance of CIM\_IPAssignmentSettingData shall be associated with the instance of
- 512 CIM IPProtocolEndpoint through an instance of CIM ElementSettingData.

#### 513 7.4.2.1.1 CIM\_ElementSettingData.lsCurrent

- When an instance of CIM\_ElementSettingData associates an instance of CIM\_IPAssignmentSettingData
- 515 with an instance of CIM IPProtocolEndpoint, the CIM ElementSettingData.IsCurrent property shall have
- a value of 1 (Is Current) when the configuration represented by the referenced instance of
- 517 CIM\_IPAssignmentSettingData is the last configuration applied to the IP interface represented by the
- 518 referenced instance of CIM IPProtocolEndpoint.

519 When an instance of CIM\_ElementSettingData associates an instance of CIM\_IPAssignmentSettingData

- 520 with an instance of CIM\_IPProtocolEndpoint, the CIM\_ElementSettingData.IsCurrent property shall have
- a value of 2 (Is Not Current) when the configuration represented by the referenced instance of
- 522 CIM IPAssignmentSettingData is not the last configuration applied to the IP interface represented by the
- referenced instance of CIM\_IPProtocolEndpoint.

# 7.4.3 Associating Settings Using CIM\_OrderedComponent

- Instances of the subclasses of CIM IPAssignmentSettingData contain the details of the IP configuration.
- 526 The CIM\_OrderedComponent association aggregates these instances into instances of
- 527 CIM\_IPAssignmentSettingData. An instance of CIM\_IPAssignmentSettingData will have one or more
- 528 instances of its subclasses associated with it through an instance of CIM OrderedComponent. An
- 529 instance of a subclass of CIM\_IPAssignmentSettingData will be associated with one or more instances of
- 530 CIM\_IPAssignmentSettingData.

### 531 7.4.3.1 CIM OrderedComponent.GroupComponent

- An instance of CIM IPAssignmentSettingData shall be the value of the GroupComponent property of an
- 533 instance of CIM\_OrderedComponent. Cardinality 1..\*

# **7.4.3.2** CIM\_OrderedComponent.PartComponent

- An instance of a subclass of CIM\_IPAssignmentSettingData shall be the value of the PartComponent
- 536 property of an instance of CIM\_OrderedComponent. Cardinality \*

#### 537 7.4.3.3 Interpretation of CIM OrderedComponent.AssignedSequence

- The relative value of the CIM\_OrderedComponent.AssignedSequence property shall indicate the order in
- 539 which aggregated instances of subclasses of CIM\_IPAssignmentSettingData are applied to their
- 540 associated CIM\_ProtocolEndpoint instances.

# 541 **7.4.3.3.1** Use of 0 (Zero)

- 542 When the CIM\_OrderedComponent.AssignedSequence property has a value of 0 (zero), the instance of
- 543 CIM SettingData referenced by the CIM OrderedComponent.PartComponent property shall not be
- applied when the configuration represented by the CIM\_IPAssignmentSettingData instance that is the
- value of the CIM\_OrderedComponent.GroupComponent property is applied. The
- 546 CIM\_OrderedComponent.AssignedSequence property may have the value 0 (zero) when the instance of
- 547 CIM\_OrderedComponent references an instance of CIM\_DNSSettingData or
- 548 CIM\_DNSGeneralSettingData. The CIM\_OrderedComponent.AssignedSequence property shall not have
- the value 0 (zero) when the instance of CIM OrderedComponent does not reference an instance of
- 550 CIM\_DNSSettingData or CIM\_DNSGeneralSettingData.

#### 551 **7.4.3.3.2 Discreteness**

- 552 Two instances of CIM\_OrderedComponent that reference the same instance of
- 553 CIM IPAssignmentSettingData shall not have the same value for their AssignedSequence properties
- 554 unless the value is 0 (zero).

555

# 7.4.4 Alternate Static Configuration

- When an implementation supports the manual assignment of an IP configuration to the IP endpoint, an
- 557 instance of CIM\_StaticIPAssignmentSettingData shall be associated with the CIM\_IPProtocolEndpoint
- 558 through an instance of CIM\_ElementSettingData. This instance of CIM\_StaticIPAssignmentSettingData
- shall be associated with at least one instance of CIM\_IPAssignmentSettingData through an instance of
- 560 CIM OrderedComponent. When the aggregating IP configuration has been applied to the IP interface
- and the IP interface is using the settings contained in the instance of
- 562 CIM StaticIPAssignmentSettingData, the IsCurrent property of the CIM ElementSettingData instance

has the value 1 (Is Current). Otherwise, the CIM\_ElementSettingData.IsCurrent property shall have the value 2 (Is Not Current).

# 7.4.5 Alternate DHCP Configuration

- 566 When an alternate configuration includes the configuration of the DHCP client, the implementation will follow the rules for representing a pending DHCP configuration defined in the *DHCP Client Profile*.
- 568 7.4.6 DNS Client Alternate Configuration
- When an alternate configuration includes the configuration of the DNS client, the implementation will
- follow the rules for representing a pending DNS configuration defined in the DNS Client Profile.

# 7.4.7 Relationship between DHCP and DNS Configuration

- 572 Some settings of the DNS configuration might be provided by the DHCP server.
- 573 An instance of CIM\_IPAssignmentSettingData can have associated with it an instance of
- 574 CIM\_DHCPSettingData and an instance of CIM\_DNSSettingData. It is necessary to be able to
- 575 differentiate between a configuration in which the manual DNS settings take precedence and one in
- which the DHCP assigned values take precedence. The DNS configuration is assigned according to the
- 577 principle of last applied. That is, within a given configuration, the last value applied for a property takes
- 578 precedence.

# 579 7.4.7.1 Relationship between DHCP Options and the DNS Configuration

- This section details the requirements for the relationship between DHCP options and CIM elements that
- model the DNS configuration. For the requirements expressed in this section, the following definitions
- 582 apply

596

597 598

599

600

601 602

603

604

565

- 583 DHCPPE the instance of CIM\_DHCPProtocolEndpoint that represents the DHCP client for an IP
- 584 interface
- 585 DNSPE the instance of CIM\_DNSProtocolEndpoint that represents the DNS client that is associated
- through an instance of CIM\_SAPSAPDependency with the same instance of CIM\_IPProtocolEndpoint
- with which the DHCPPE is associated through an instance of CIM\_SAPSAPDependency
- 588 DNS Pending the instance of CIM\_DNSSettingData that is associated through an instance of
- 589 CIM\_OrderedComponent with the instance of CIM\_IPAssignmentSettingData that is being applied to the
- 590 CIM IPProtocolEndpoint instance
- 591 DHCP Pending the instance of CIM\_DHCPSettingData that is associated through an instance of
- 592 CIM\_OrderedComponent with the instance of CIM\_IPAssignmentSettingData that is being applied to the
- 593 CIM IPProtocolEndpoint instance
- The following requirements shall be met when the <u>DHCP Client Profile</u> and the <u>DNS Client Profile</u> are implemented:
  - When the OptionsReceived property of the DHCPPE instance and the DHCPOptionsToUse property of the DNSPE instance both contain the value 8 (Domain Name Server), the DNS Servers instrumented in accordance with the "DNS Server Representation" section of the <u>DNS Client Profile</u> shall identify the DNS server addresses specified by the DHCP server as the data for the Domain Name Server DHCP option.
  - When the OptionsReceived property of the DHCPPE instance and the DHCPOptionsToUse
    property of the DNSPE instance both contain the value 14 (Host Name), the value of the
    Hostname property of the DNSPE instance shall be the hostname specified by the DHCP server
    as the data for the Host Name DHCP option.

When the OptionsReceived property of the DHCPPE instance and the DHCPOptionsToUse
 property of the DNSPE instance both contain the value 17 (Domain Name), the value of the
 DomainName property of the DNSPE instance shall be the domain name specified by the DHCP server as the data for the Domain Name DHCP option.

When the RequestedHostname property of the DNS Pending instance has a non-null value and the

- 610 RequestedOptions or RequiredOptions property of the DHCP Pending instance contains the value 14
- 611 (Host Name), the DHCP client shall use the value of the RequestedHostname property as the data for the
- Host Name DHCP option.

# 7.4.8 Representing a Pending Configuration

- When an implementation supports alternate configurations, exactly one instance of
- 615 CIM\_IPAssignmentSettingData shall be associated with the Central Instance through an instance of
- 616 CIM\_ElementSettingData whose IsNext property has the value 1 (Is Next).
- 617 Exactly one instance of CIM IPAssignmentSettingData may be associated with the Central Instance
- 618 through an instance of CIM\_ElementSettingData whose IsNext property has the value 3 (Is Next For
- 619 Single Use).

613

628

635

639

- 620 If an instance of CIM IPAssignmentSettingData is associated with the Central Instance through an
- 621 instance of CIM\_ElementSettingData whose IsNext property has the value 3 (Is Next For Single Use), this
- 622 instance of CIM\_IPAssignmentSettingData shall represent the pending configuration. If no instance of
- 623 CIM\_IPAssignmentSettingData is associated with the Central Instance through an instance of
- 624 CIM\_ElementSettingData whose IsNext property has the value 3 (Is Next For Single Use), the instance of
- 625 CIM\_IPAssignmentSettingData that is associated with the Central Instance through an instance of
- 626 CIM\_ElementSettingData whose IsNext property has the value 1 (Is Next) shall represent the pending
- 627 configuration.

# 7.5 Applying an Alternate Configuration

- 629 Two methods exist for applying an alternate configuration to an IP interface. The first method allows a
- 630 client to explicitly select an alternate configuration to apply to an IP interface. A client can use the
- 631 CIM\_IPConfigurationService.ApplySettingToIPProtocolEndpoint() method described in section 8.1.1.1 to
- apply a specific alternate configuration to the IP interface. The second method implicitly applies the
- 633 pending configuration to the IP interface when the IP interface transitions through a state transition or into
- a state such that it will accept the pending configuration.

# 7.5.1 Applying the Pending Configuration upon Transition to Enabled

- When the value of the EnabledState property of the CIM IPProtocolEndpoint instance has a value other
- 637 than 2 (Enabled) and the value of the EnabledState property transitions to 2 (Enabled), the
- 638 implementation shall apply the pending configuration.

# 7.5.2 Determining the Target CIM\_ProtocolEndpoint Instance

- An instance of CIM\_IPAssignmentSettingData or its subclasses may be associated with more than one
- 641 instance of a subclass of CIM ProtocolEndpoint through instances of CIM ElementSettingData.
- 642 Instances of subclasses of CIM\_IPAssignmentSettingData may be aggregated into one or more instances
- of CIM\_IPAssignmentSettingData where the aggregating CIM\_IPAssignmentSettingData instances are
- associated with different instances of CIM IPProtocolEndpoint. This is allowed as a convenience for
- 645 instrumentation to reduce the number of instances required when multiple IP interfaces share a common
- 646 configuration.
- The following rules unambiguously identify the instance of a subclass of CIM\_ProtocolEndpoint that will
- have an instance of a subclass of CIM SettingData applied to it when a pending configuration is applied
- to an instance of CIM\_IPProtocolEndpoint. Note that the DNS and DHCP related classes are owned by

the <u>DNS Client Profile</u> and <u>DHCP Client Profile</u>, respectively. The algorithm for determining their use is provided here because it is part of the behavior of applying a configuration.

- When a pending IP configuration is applied, each instance of CIM\_StaticIPAssignmentSettingData that is associated with the CIM\_IPAssignmentSettingData instance through an instance of
- 654 CIM\_OrderedComponent shall be applied to the CIM\_IPProtocolEndpoint instance that is identified as follows:
  - The CIM\_IPProtocolEndpoint instance shall be associated with the CIM\_StaticIPAssignmentSettingData instance through an instance of CIM\_ElementSettingData.
  - 2) The CIM\_IPProtocolEndpoint instance shall be the CIM\_IPProtocolEndpoint instance to which the aggregating CIM\_IPAssignmentSettingData is being applied.

When a pending IP configuration is applied, each instance of CIM\_DHCPSettingData that is associated with the CIM\_IPAssignmentSettingData instance through an instance of CIM\_OrderedComponent shall be applied to the CIM\_DHCPProtocolEndpoint instance that is identified as follows:

- 1) The CIM\_DHCPProtocolEndpoint instance shall be associated with the CIM\_DHCPSettingData instance through an instance of CIM\_ElementSettingData.
- 2) The CIM\_DHCPProtocolEndpoint instance shall be associated through an instance of CIM\_SAPSAPDependency with the CIM\_IPProtocolEndpoint instance to which the aggregating CIM\_IPAssignmentSettingData is being applied.

When a pending IP configuration is applied, each instance of CIM\_DNSSettingData that is associated with the CIM\_IPAssignmentSettingData instance through an instance of CIM\_OrderedComponent shall be applied to the CIM\_DNSProtocolEndpoint instance that is identified as follows:

- The CIM\_DNSProtocolEndpoint instance shall be associated with the CIM\_DNSSettingData instance through an instance of CIM\_ElementSettingData.
- The CIM\_DNSProtocolEndpoint instance shall be associated through an instance of CIM\_SAPSAPDependency with the CIM\_IPProtocolEndpoint instance to which the aggregating CIM\_IPAssignmentSettingData is being applied.

# 7.5.3 Applying Static IP Settings

- When an instance of CIM\_StaticIPAssignmentSettingData is applied to the CIM\_IPProtocolEndpoint instance, the values of the properties of the CIM\_IPProtocolEndpoint instance shall be the values of the properties of the CIM\_StaticIPAssignmentSettingData instance.
- 680 7.5.3.1 CIM StaticIPAssignmentSettingData.GatewayIPv4Address
- If the associated value of CIM\_IPProtocolEndpoint.ProtocolIFType = 4096 (IPv4), then the value of the AccessInfo property of the CIM\_RemoteServiceAccessPoint that represents the default gateway shall be the value of the CIM\_StaticIPAssignmentSettingData.GatewayIPv4Address property.

#### EXPERIMENTAL

656

657

658

659

660 661

662

663

664 665

666

667

668

669

670 671

672

673

674 675

676

684

688

- If the associated value of CIM\_IPProtocolEndpoint.ProtocolIFType = 4098 (IPv4/IPv6), then the value of the AccessInfo property of the CIM\_RemoteServiceAccessPoint that represents the default IPv4 gateway shall be the value of the CIM\_StaticIPAssignmentSettingData.GatewayIPv4Address property.
  - 7.5.3.2 CIM\_StaticIPAssignmentSettingData.GatewayIPv6Address
- If the associated value of CIM\_IPProtocolEndpoint.ProtocolIFType = 4097 (IPv6), then the value of the AccessInfo property of the CIM\_RemoteServiceAccessPoint that represents the default IPv6 gateway shall be the value of the CIM\_StaticIPAssignmentSettingData.GatewayIPv6Address property.
- 692 **EXPERIMENTAL**

# 693 7.5.3.3 Successful Application of Settings

- An instance of CIM\_StaticIPAssignmentSettingData shall be considered successfully applied when the
- 695 properties of the associated instance of CIM\_IPProtocolEndpoint to which the instance of
- 696 CIM\_StaticIPAssignmentSettingData has been applied have the values of the relevant properties of the
- 697 CIM\_StaticIPAssignmentSettingData instance.

# 698 7.5.4 Applying DHCP Settings

- When a pending configuration includes the configuration of the DHCP client, the DHCP configuration is
- 700 applied as defined in the DHCP Client Profile.

# 701 7.5.5 Applying DNS Settings

- 702 When a pending configuration includes DNS client configuration, the DNS configuration is applied as
- defined in the <u>DNS Client Profile</u>. When the AssignedSequence property of the CIM\_OrderedComponent
- association that references an instance of CIM\_DNSSettingData or CIM\_DNSGeneralSettingData has a
- non-zero value, the referenced instance of CIM\_DNSSettingData or CIM\_DNSGeneralSettingData shall
- be applied, regardless of whether the application of a preceding CIM\_SettingData instance was
- 707 successful.

# 708 7.5.6 Resolving Overlapped Settings

- 709 When more than one instance of CIM\_StaticIPAssignmentSettingData or CIM\_DHCPSettingData is
- 710 associated with the same instance of CIM IPAssignmentSettingData, each CIM SettingData instance
- shall be applied in order (as described in section 7.4.3.3) until the implementation determines that the
- resultant configuration is valid. The amount of time an implementation waits after applying an instance of
- 713 CIM\_SettingData before deciding whether the resultant configuration is valid is implementation specific
- 714 and outside the scope of this specification. The criterion for determining whether a configuration that is
- 715 represented by a specific CIM\_SettingData instance is valid is implementation specific and outside the
- 716 scope of this specification.

# 717 7.6 Relationship with a Network Interface

- 718 An IP interface is generally bound to an underlying network interface. The underlying network interface
- 719 might participate in a LAN and be modeled using the Host LAN Network Port Profile or a specialization
- 720 thereof. When the underlying network interface is modeled with instrumentation compliant with the *Host*
- 721 LAN Network Port Profile, an instance of CIM BindsToLANEndpoint shall associate the Central Instance
- of this profile with an instance of CIM\_LANEndpoint that is compliant with the Host LAN Network Port
- 723 Profile.

# 724 8 Methods

- 725 This section details the requirements for supporting intrinsic operations and extrinsic methods for the CIM
- 726 elements defined by this profile.

# 727 8.1 CIM\_IPProtocolEndpoint.RequestStateChange()

- 728 Invocation of the RequestStateChange() method changes the element's state to the value specified in the
- RequestedState parameter. The 2 (Enabled) and 3 (Disabled) values of the RequestedState parameter
- 730 shall correspond to enabling or disabling the IP network interface, respectively. A value of 11 (Reset)
- shall correspond to disabling and then enabling the IP interface.
- 732 Detailed requirements of the RequestStateChange() method are specified in Table 2 and Table 3.
- 733 No standard messages are defined.

Invoking the RequestStateChange() method multiple times could result in earlier requests being overwritten or lost.

### Table 2 - CIM\_IPProtocolEndpoint.RequestStateChange() Method: Return Code Values

| Value | Description                                          |
|-------|------------------------------------------------------|
| 0     | Request was successfully executed.                   |
| 1     | Method is unsupported.                               |
| 2     | Error occurred                                       |
| 4096  | Job started: REF returned to started CIM_ConcreteJob |

# Table 3 - CIM\_IPProtocolEndpoint.RequestStateChange() Method: Parameters

| Qualifiers | Name           | Туре                | Description/Values                                                                         |
|------------|----------------|---------------------|--------------------------------------------------------------------------------------------|
| IN, REQ    | RequestedState | uint16              | Valid state values:                                                                        |
|            |                |                     | 2 (Enabled)<br>3 (Disabled)<br>11 (Reset)                                                  |
| OUT        | Job            | CIM_ConcreteJob REF | Returned if job started                                                                    |
| IN, REQ    | TimeoutPeriod  | datetime            | Client specified maximum amount of time the transition to a new state is supposed to take: |
|            |                |                     | 0 or NULL – No time requirements                                                           |
|            |                |                     | <interval> - Maximum time allowed</interval>                                               |

# 738 8.1.1.1 CIM\_IPProtocolEndpoint.RequestStateChange()—Conditional Support

- 739 When an instance of CIM\_EnabledLogicalElementCapabilities is associated with the
- 740 CIM\_IPProtocolEndpoint instance and the
- 741 CIM\_EnabledLogicalElementCapabilities.RequestedStatesSupported property contains at least one
- value, the CIM IPProtocolEndpoint.RequestStateChange() method shall be implemented and supported.
- 743 The CIM\_IPProtocolEndpoint.RequestStateChange() method shall not return a value of 1 (Not
- 744 Supported).

734

735

736

737

# 745 8.2 CIM\_IPConfigurationService.ApplySettingToIPProtocolEndpoint()

- 746 The CIM\_IPConfigurationService.ApplySettingToIPProtocolEndpoint() method is used to apply a
- 747 configuration, as represented by an aggregating instance of CIM\_IPAssignmentSettingData, to an IP
- 748 interface, as represented by an instance of CIM\_IPProtocolEndpoint. Implementation of this method is
- 749 optional.
- 750 Detailed requirements of the ApplySettingToIPProtocolEndpoint() method are specified in Table 4 and
- 751 Table 5.
- 752 No standard messages are defined.

# Table 4 – CIM\_IPConfigurationService.ApplySettingToIPProtocolEndpoint() Method: Return Code Values

| Value  | Description                                                                        |
|--------|------------------------------------------------------------------------------------|
| 0      | Request was successfully executed.                                                 |
| 1      | Unsupported                                                                        |
| 2      | Unknown/unspecified error                                                          |
| 4      | Failed                                                                             |
| 0x1000 | Input parameters have been validated and a job started to apply the configuration. |

# Table 5 – CIM\_IPConfigurationService.ApplySettingToIPProtocolEndpoint() Method: Parameters

| Qualifiers | Name          | Туре                            | Description/Values                  |
|------------|---------------|---------------------------------|-------------------------------------|
| IN, REQ    | Configuration | CIM_IPAssignmentSettingData REF | The settings to apply               |
| IN, REQ    | Endpoint      | CIM_IPProtocolEndpoint REF      | CIM_IPProtocolEndpoint to configure |
| OUT        | Job           | CIM_ConcreteJob REF             | Returned if job started             |

The CIM\_IPConfigurationService.ApplySettingToIPProtocolEndpoint() method shall be implemented as follows:

- The implementation shall validate that an instance of CIM\_ServiceAffectsElement references
  the CIM\_IPConfigurationService instance and the CIM\_IPProtocolEndpoint instance that is
  identified by the Endpoint parameter to the method. If the association does not exist, the return
  code of the method shall be 4 (Failed).
- The implementation shall validate that an instance of CIM\_ElementSettingData associates the instance of CIM\_IPProtocolEndpoint that is identified by the Endpoint parameter with the instance of CIM\_IPAssignmentSettingData that is identified by the Configuration parameter. If the association does not exist, the return code of the method shall be 4 (Failed).

When the parameters have been validated and the method is applying the settings, the method shall apply the settings as documented in section 7.5 and its subclauses.

# 8.3 Profile Conventions for Operations

Support for operations for each profile class (including associations) is specified in the following subclauses. Each subclause includes either the statement "All operations in the default list in section 8.3 are supported as described by <a href="DSP0200 version 1.2">DSP0200 version 1.2</a>" or a table listing all of the operations that are not supported by this profile or where the profile requires behavior other than that described by <a href="DSP0200 version 1.2">DSP0200 version 1.2</a>.

- The default list of operations is as follows:
- 775 GetInstance

753

754

755

756

757

758

759

760

761 762

763

764

765

766

767

768

769

770

771 772

773

- 776 Associators
- 777 AssociatorNames
- 778 References
- ReferenceNames
- EnumerateInstances

# 781 • EnumerateInstanceNames

785 786

787

788

789

790

791

792

793

794

795

799

800 801

802 803

804

A compliant implementation shall support all the operations in the default list for each class, unless the "Requirement" column states something other than *Mandatory*.

# 784 8.4 CIM\_BindsToLANEndpoint

Table 6 lists operations that either have special requirements beyond those from <u>DSP0200 version 1.2</u> or shall not be supported.

Table 6 – Operations: CIM\_BindsToLANEndpoint

| Operation       | Requirement | Messages |
|-----------------|-------------|----------|
| Associators     | Unspecified | None     |
| AssociatorNames | Unspecified | None     |
| References      | Unspecified | None     |
| ReferenceNames  | Unspecified | None     |

# 8.5 CIM\_ElementSettingData

Table 7 lists operations that either have special requirements beyond those from <u>DSP0200 version 1.2</u> or shall not be supported.

Table 7 - Operations: CIM\_ElementSettingData

| Operation       | Requirement                     | Messages |
|-----------------|---------------------------------|----------|
| ModifyInstance  | Conditional. See section 8.5.1. | None     |
| Associators     | Unspecified                     | None     |
| AssociatorNames | Unspecified                     | None     |
| References      | Unspecified                     | None     |
| ReferenceNames  | Unspecified                     | None     |

# 8.5.1 CIM\_ElementSettingData—ModifyInstance

The behavior of the ModifyInstance operation varies depending on the property of the association modified and the instances that are referenced by the association instance.

#### 8.5.1.1 CIM ElementSettingData Referencing CIM IPAssignmentSettingData

796 When an instance of CIM\_ElementSettingData associates an instance of CIM\_IPAssignmentSettingData 797 with an instance of CIM\_IPProtocolEndpoint, the following rules shall govern the behavior of the 798 ModifyInstance operation:

- The ModifyInstance operation shall not allow the IsDefault property to be modified.
- The ModifyInstance operation shall not allow the IsCurrent property to be modified.
- When the ModifyInstance operation is used to set the IsNext property to a value of 1 (Is Next), the ModifyInstance operation shall implement the following behavior:
  - 1) The ModifyInstance operation shall find all other instances of CIM\_ElementSettingData that associate an instance of CIM\_IPAssignmentSettingData with the instance of

- 805 CIM\_IPProtocolEndpoint referenced by the target instance of CIM\_ElementSettingData where the IsNext property has a value of 1 (Is Next).
  - 2) For each instance of CIM\_ElementSettingData found, the ModifyInstance operation shall modify the value of its IsNext property to have a value of 2 (Is Not Next).
  - When the IsNext property has a value of 1 (Is Next), the ModifyInstance operation shall not be supported.
  - When the ModifyInstance operation is used to set the IsNext property to a value of 3 (Is Next for Single Use), the ModifyInstance operation shall implement the following behavior:
    - 1) The ModifyInstance operation shall find all other instances of CIM\_ElementSettingData that associate an instance of CIM\_IPAssignmentSettingData with the instance of CIM\_IPProtocolEndpoint referenced by the target instance of CIM\_ElementSettingData where the IsNext property has a value of 3 (Is Next For Single Use).
    - For each instance of CIM\_ElementSettingData found, the ModifyInstance operation shall modify the value of its IsNext property to have a value of 2 (Is Not Next).

# 8.5.1.2 CIM\_ElementSettingData Referencing CIM\_StaticIPAssignmentSettingData

- When an instance of CIM\_ElementSettingData associates an instance of
- 821 CIM\_StaticIPAssignmentSettingData with an instance of CIM\_IPProtocolEndpoint, the ModifyInstance
- 822 operation shall not be supported.

807

808 809

810

811

812

813

814

815 816

817 818

819

823

826

827

828

829

830

# 8.6 CIM HostedAccessPoint

Table 8 lists operations that either have special requirements beyond those from <u>DSP0200 version 1.2</u> or shall not be supported.

#### Table 8 - Operations: CIM HostedAccessPoint

| Operation       | Requirement | Messages |
|-----------------|-------------|----------|
| Associators     | Unspecified | None     |
| AssociatorNames | Unspecified | None     |
| References      | Unspecified | None     |
| ReferenceNames  | Unspecified | None     |

# 8.7 CIM HostedService

Table 9 lists operations that either have special requirements beyond those from <u>DSP0200 version 1.2</u> or shall not be supported.

Table 9 – Operations: CIM\_HostedService

| Operation       | Requirement | Messages |
|-----------------|-------------|----------|
| Associators     | Unspecified | None     |
| AssociatorNames | Unspecified | None     |
| References      | Unspecified | None     |
| ReferenceNames  | Unspecified | None     |

# 831 8.8 CIM\_IPAssignmentSettingData

All operations in the default list in section 8.3 are supported as described by <u>DSP0200 version 1.2</u>.

# 833 8.9 CIM\_IPConfigurationService

All operations in the default list in section 8.3 are supported as described by DSP0200 version 1.2.

# 8.10 CIM\_IPProtocolEndpoint

835

839

Table 10 lists operations that either have special requirements beyond those from <u>DSP0200 version 1.2</u> or shall not be supported.

# 838 Table 10 – Operations: CIM IPProtocolEndpoint

| Operation      | Requirement                      | Messages |
|----------------|----------------------------------|----------|
| ModifyInstance | Conditional. See section 8.10.1. | None     |

# 8.10.1 CIM\_IPProtocolEndpoint—ModifyInstance Operation

This section details the specific requirements for the ModifyInstance operation applied to an instance of CIM IPProtocolEndpoint.

# 842 8.10.1.1 CIM IPProtocolEndpoint.ElementName Property

- When an instance of CIM\_EnabledLogicalElementCapabilities is associated with the
- 844 CIM IPProtocolEndpoint instance and the
- 845 CIM EnabledLogicalElementCapabilities.ElementNameEditSupported property has a value of TRUE, the
- implementation shall allow the ModifyInstance operation to change the value of the ElementName
- property of the CIM IPProtocolEndpoint instance. The ModifyInstance operation shall enforce the length
- 848 restriction specified in the MaxElementNameLen property of the instance of
- 849 CIM\_EnabledLogicalElementCapabilities.
- When no instance of CIM EnabledLogicalElementCapabilities is associated with the
- 851 CIM\_IPProtocolEndpoint instance, or the ElementNameEditSupported property of the
- 852 CIM\_EnabledLogicalElementCapabilities instance has a value of FALSE, the implementation shall not
- allow the ModifyInstance operation to change the value of the ElementName property of the
- 854 CIM\_IPProtocolEndpoint instance.

# 8.11 CIM OrderedComponent

855

859

865

866

867

868

869

Table 11 lists operations that either have special requirements beyond those from <u>DSP0200 version 1.2</u> or shall not be supported.

858 **Table 11 – Operations: CIM\_OrderedComponent** 

| Operation       | Requirement                   | Messages |
|-----------------|-------------------------------|----------|
| ModifyInstance  | Optional. See section 8.11.1. | None     |
| Associators     | Unspecified                   | None     |
| AssociatorNames | Unspecified                   | None     |
| References      | Unspecified                   | None     |
| ReferenceNames  | Unspecified                   | None     |

# 8.11.1 CIM\_OrderedComponent—ModifyInstance

- The ModifyInstance operation may be supported for CIM\_OrderedComponent. When an instance of
- 861 CIM\_OrderedComponent references an instance of CIM\_DNSSettingData or an instance of
- 862 CIM\_DNSGeneralSettingData, the AssignedSequence property may be modified. When an instance of
- 863 CIM\_OrderedComponent references an instance of CIM\_StaticIPAssignmentSettingData or an instance
- 864 of CIM DHCPSettingData, the AssignedSequence property shall not be modified.

# 8.12 CIM RemoteAccessAvailableToElement

Table 12 lists operations that either have special requirements beyond those from <u>DSP0200 version 1.2</u> or shall not be supported.

Table 12 – Operations: CIM\_RemoteAccessAvailableToElement

| Operation       | Requirement | Messages |
|-----------------|-------------|----------|
| Associators     | Unspecified | None     |
| AssociatorNames | Unspecified | None     |
| References      | Unspecified | None     |
| ReferenceNames  | Unspecified | None     |

# 8.13 CIM RemoteServiceAccessPoint

All operations in the default list in section 8.3 are supported as described by DSP0200 version 1.2.

# 8.14 CIM\_ServiceAffectsElement

871

875 876

877

878

879

880

881

882

Table 13 lists operations that either have special requirements beyond those from <u>DSP0200 version 1.2</u> or shall not be supported.

874 Table 13 – Operations: CIM\_ServiceAffectsElement

| Operation       | Requirement | Messages |
|-----------------|-------------|----------|
| Associators     | Unspecified | None     |
| AssociatorNames | Unspecified | None     |
| References      | Unspecified | None     |
| ReferenceNames  | Unspecified | None     |

# 8.15 CIM\_StaticIPAssignmentSettingData

Table 14 lists operations that either have special requirements beyond those from <u>DSP0200 version 1.2</u> or shall not be supported.

Table 14 – Operations: CIM\_StaticIPAssignmentSettingData

| Operation      | Requirement | Messages |
|----------------|-------------|----------|
| ModifyInstance | Optional    | None     |

# 8.16 CIM\_SystemDevice

Table 15 lists operations that either have special requirements beyond those from <u>DSP0200 version 1.2</u> or shall not be supported.

Table 15 – Operations: CIM\_SystemDevice

| Operation       | Requirement | Messages |
|-----------------|-------------|----------|
| Associators     | Unspecified | None     |
| AssociatorNames | Unspecified | None     |
| References      | Unspecified | None     |
| ReferenceNames  | Unspecified | None     |

# 9 Use Cases

This section contains object diagrams and use cases for the *IP Interface Profile*.

# 9.1 Miscellaneous Object Diagrams

The object diagram in Figure 2 shows one possible method for advertising profile conformance. The instances of CIM\_RegisteredProfile are used to identify the version of the *IP Interface Profile* with which an instance of CIM\_IPProtocolEndpoint and its associated instances are conformant. An instance of CIM\_RegisteredProfile exists for each profile that is instrumented in the system. One instance of CIM\_RegisteredProfile identifies the "DMTF Base Server Profile version 1.0.0". The other instance identifies the "DMTF IP Interface Profile version 1.0.0". The CIM\_IPProtocolEndpoint instance is scoped to an instance of CIM\_ComputerSystem. This instance of CIM\_ComputerSystem is conformant with the DMTF Base Server Profile version 1.0.0 as indicated by the CIM\_ElementConformsToProfile association to the CIM\_RegisteredProfile instance.

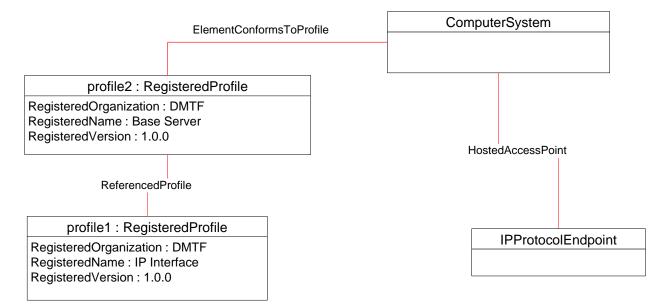

Figure 2 - Registered Profile

The object diagram shown in Figure 3 contains the basic elements used to model the current configuration of an IP interface when the CIM\_IPProtocolEndpoint.ProtocolIFType is 4096 (Ipv4). The IP interface is bound to an Ethernet NIC, as illustrated by the CIM\_BindsToLANEndpoint association between the CIM\_IPProtocolEndpoint instance and the CIM\_LANEndpoint instance. The AddressOrigin property of the CIM\_IPProtocolEndpoint has a value of "static", indicating that the configuration was statically assigned. In this diagram, the *Ethernet Port Profile* and *IP Interface Profile* have been implemented.

The default gateway used by the IP interface is represented by the instance of CIM\_RemoteServiceAccessPoint that is associated with the CIM\_IPProtocolEndpoint instance through an instance of CIM\_RemoteAccessAvailableToElement.

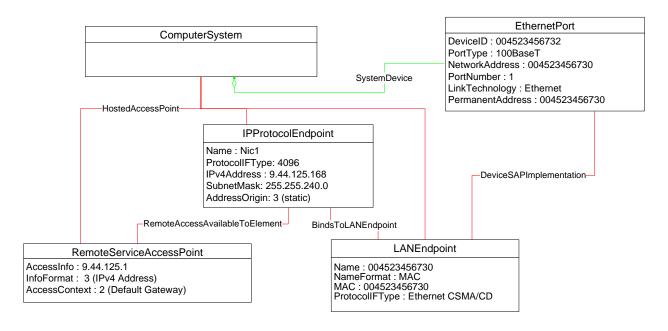

Figure 3 - Basic Configuration - IPv4

# **EXPERIMENTAL**

The object diagram shown in Figure 4 contains the basic elements used to model the current configuration of an IP interface when the CIM\_IPProtocolEndpoint.ProtocolIFType is 4097 (IPv6). Note the similarities between this figure and the previous diagram. In this diagram, the *Ethernet Port Profile* and *IP Interface Profile* have been implemented.

EthernetPort DeviceID: 004523456732 ComputerSystem PortType: 100BaseT NetworkAddress: 004523456730 PortNumber: 1 SystemDevice LinkTechnology: Ethernet PermanentAddress: 004523456730 -HostedAccessPoint **IPProtocolEndpoint** Name: Nic1 ProtocollFType: 4097 DeviceSAPImplementation IPv6Address: 2001:DB8::8:800:200C:417A IPv6AddressType: 5 (Link Local Unicast) IPv6SubnetPrefixLength: 60 AddressOrigin: 3 (static) RemoteAccessAvailableToElement BindsToLANEndpoint LANEndpoint RemoteServiceAccessPoint AccessInfo: 2001:DB8::8:800:211D:417A Name: 004523456730 NameFormat : MAC MAC : 004523456730 InfoFormat: 4 (IPv6 Address) AccessContext: 2 (Default Gateway) ProtocolIFType: Ethernet CSMA/CD

Figure 4 - Basic Configuration - IPv6

32 Final Standard Version 1.0.0

914

915

916

907

908

909

910

911

912

913

The object diagram shown in Figure 5 contains the basic elements used to model the current configuration of two IP interfaces on a single EthernetPort – one that has an IPv4 address and one that has an IPv6 address. In this diagram, the *Ethernet Port Profile* and *IP Interface Profile* have been implemented.

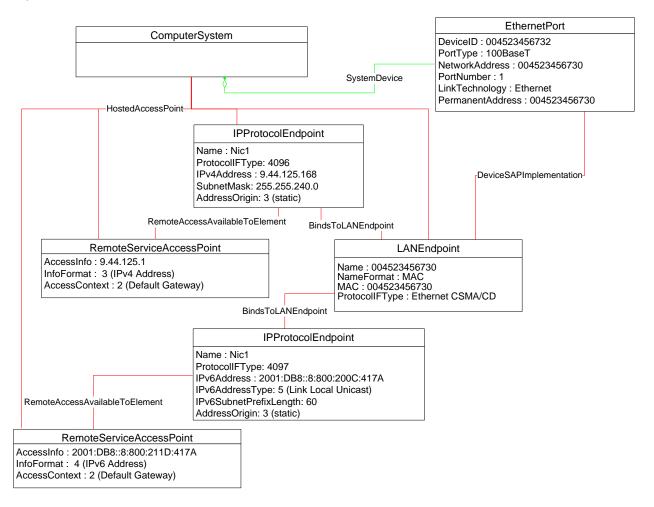

Figure 5 - Basic Configuration - IPv4 and IPv6

### **EXPERIMENTAL**

Figure 6 illustrates the elements and properties of an IP interface that supports static configuration. The IP interface currently has a single, alternate configuration associated with it. The optional IP configuration management behavior is depicted in this object diagram. Note that the pending configuration has been modified after it was applied to the CIM\_IPProtocolEndpoint. Hence the values for properties of CIM\_IPProtocolEndpoint do not align with the values of properties of the CIM\_StaticIPAssignmentSettingData instance.

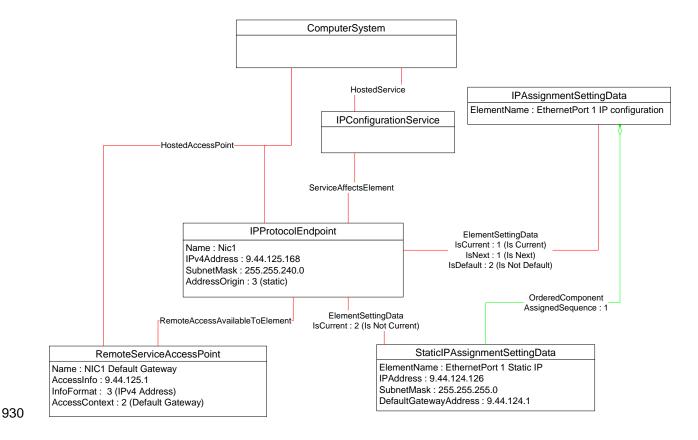

Figure 6 – Static Current and Pending Configuration

The object diagram in Figure 7 illustrates an IP interface with two supported alternate configurations. Two discrete IP configuration options are available for the IP interface. Each option is represented by an instance of CIM\_IPAssignmentSettingData. One configuration option represents the ability to statically assign the IP configuration. This option is indicated by the instance of CIM\_OrderedComponent that associates the CIM\_IPAssignmentSettingData instance with an instance of CIM\_StaticIPAssignmentSettingData. The other configuration option is to obtain the configuration through a DHCP client. This option is indicated by the instance of CIM\_OrderedComponent that associates the CIM\_IPAssignmentSettingData with an instance of CIM\_DHCPSettingData.

In this example, each configuration option consists of a single instance of a subclass of CIM\_IPAssignmentSettingData. Therefore, the value of the AssignedSequence property of the CIM\_OrderedComponent instances is irrelevant.

The default configuration is to attempt to obtain a configuration through DHCP. This default is indicated by the IsDefault property having a value of 1 (Is Default) on the CIM\_ElementSettingData instance that associates the CIM\_IPAssignmentSettingData instance with the CIM\_IPProtocolEndpoint instance. However, the current configuration of the IP interface was statically assigned using the configuration identified by the CIM\_IPAssignmentSettingData instance *static*. This configuration is indicated by the value of the IsCurrent property on the instance of CIM\_ElementSettingData that associates the CIM\_IPAssignmentSettingData instance *static* with the CIM\_IPProtocolEndpoint instance, and by the value of the AddressOrigin property on the CIM\_IPProtocolEndpoint instance. When the interface is restarted, the static configuration will be used again for the IP interface. This behavior is indicated by the value of the IsNext property on the instance of CIM\_ElementSettingData that associates the CIM\_IPAssignmentSettingData instance *static* to the CIM\_IPProtocolEndpoint instance.

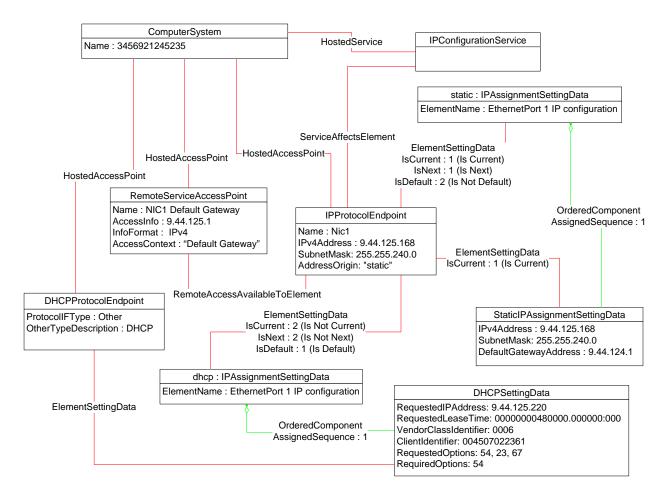

Figure 7 - Static and DHCP Pending Configurations

The object diagram in Figure 8 provides an example of an IP interface that was configured to default to a statically assigned IP configuration if the DHCP client failed to obtain a configuration from a DHCP server.

The EnabledState and ClientState properties of the CIM\_DHCPProtocolEndpoint instance indicate that the DHCP client is not disabled but neither is it actively attempting to obtain a configuration any longer. No instance of CIM\_RemoteServiceAccessPoint is associated with the CIM\_DHCPProtocolEndpoint instance because the DHCP client failed to communicate with a DHCP server.

The AddressOrigin property of the CIM\_IPProtocolEndpoint instance reflects that the address was assigned statically.

964

967

968

969 970

971

972 973

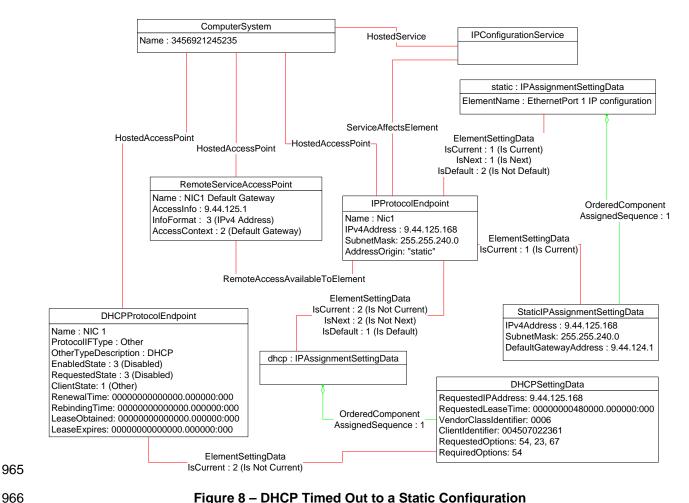

Figure 8 - DHCP Timed Out to a Static Configuration

The object diagram in Figure 9 illustrates a configuration in which a system contains an integrated service processor and they share the network interface of the system. The CIM EthernetPort instance is associated with the system1 instance, which indicates that the network device is owned by the server. The MAC property of the lan1 instance matches the PermanentAddress property of the CIM\_EthernetPort instance, which indicates that the server is using the hardware MAC. The MAC property of the lan2 instance is different, which indicates that the service processor has been assigned a logical MAC. The system and service processor each have a unique IP interface that has been statically configured.

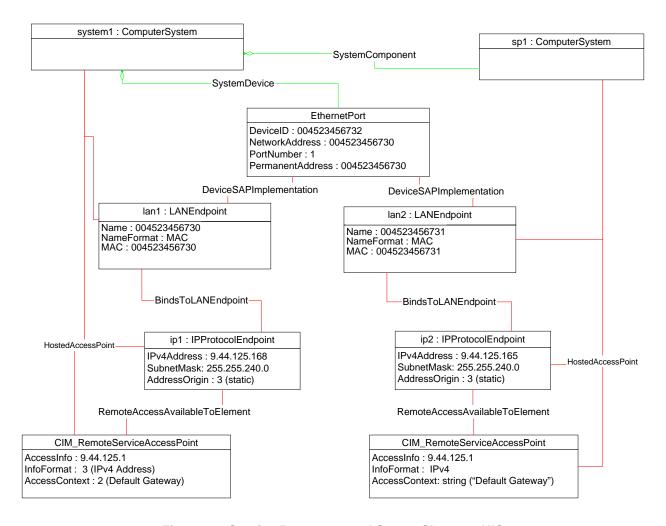

Figure 9 – Service Processor and Server Share an NIC

The object diagrams in Figure 10 through Figure 14 show different aspects of a single system. The system has support for the DNS and DHCP clients. For configurations using DHCP, the DNS configuration can be statically assigned or partially assigned through DHCP. The system itself does not support the persistence of alternate configurations. Rather the instrumentation layer presents the different configuration possibilities as distinct alternate configurations.

Note that in the following figures extraneous classes that are not relevant to the point being illustrated are not shown. For example, the CIM HostedAccessPoint associations are never included.

The object diagram in Figure 10 outlines the alternate configurations presented by the instrumentation layer for the system. Three alternate configurations are shown: static\_only, dhcp\_only, and dhcp\_static.

The system persists a single underlying static IP configuration, which is represented by static1. When the configuration selected is static only or DHCP and then static, the same client static IP configuration is used.

The system persists a single underlying DNS configuration represented by dns1 and dnsgen1.

static\_only represents a configuration that uses static assignment of the IP configuration, including support for static configuration of the DNS client. This behavior is indicated by the aggregated instances: static1, dns1, and dnsgen1.

dhcp\_only represents a configuration that uses DHCP to obtain the IP configuration. This behavior is indicated by the aggregated instance dhcp1. The DNS configuration can be assigned through DHCP or statically assigned. This behavior is indicated by the aggregated instances dns1 and dnsgen1. In the event the DHCP client is unable to obtain a configuration, the system is implemented to default to a hard-coded, well-known default static IP configuration. The existence of a default configuration is indicated by the aggregated instance static3. Note that no advertisement mechanism is specified in the profile to indicate that static3 represents hard-coded values that cannot be modified by the client. If the system were implemented such that the DHCP client would be continually in use without a timeout to a static configuration, the aggregated instance static3 would not exist.

dhcp\_static represents a configuration that attempts to use DHCP to obtain an IP configuration. In the event the DHCP client fails to obtain a configuration, the system defaults to a client-assigned static IP configuration. This behavior is indicated by the instances dhcp1 and static1 and the relative values of the AssignedSequence property of the instances of CIM\_OrderedComponent, which aggregate them into dhcp\_static.

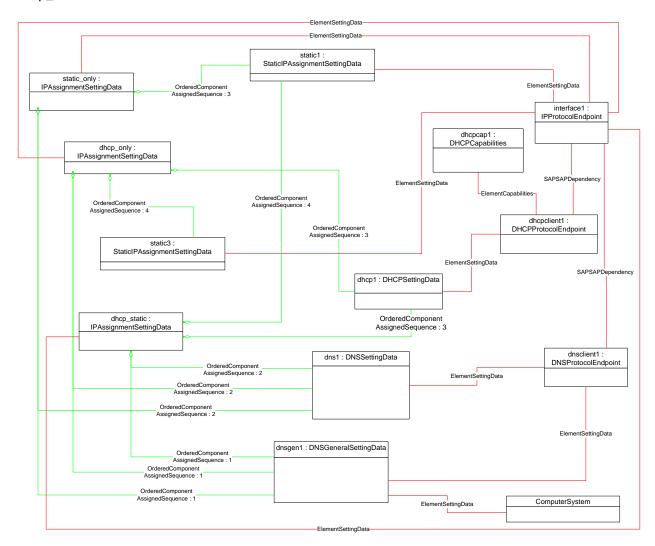

Figure 10 - Configuration Choices

38 Final Standard Version 1.0.0

The object diagram in Figure 11 reflects the system when the DHCP configuration method has been used and the DNS configuration has partially been assigned through DHCP and partially statically configured.

The use of the DHCP-only configuration is indicated by the IsCurrent property of the instance of CIM\_ElementSettingData that associates dhcp\_only to interface1 having the value 1 (Is Current). The DHCP configuration includes DHCP options that affect the DNS configuration. The DHCP options 8, 14, and 17 are requested as indicated by the RequestedOptions property of dhcp1. Each of these options was in turn received by the DHCP client, which is indicated by the value of the OptionsReceived property of dhcpclient1. The DNS client has been configured to use the values received for options 14 and 17 as indicated by the presence of these values in the DHCPOptionsToUse property of dnsclient1. The properties on dnsclient1 reflect the current DNS client configuration. Note that the actual current configuration does not directly reflect the configuration indicated by dns1 and dnsgen1. The two properties for which values were supplied by the DHCP options instead reflect the values assigned by the DHCP server.

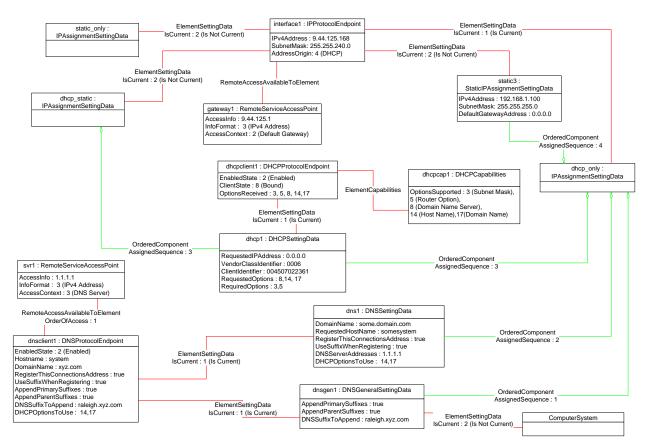

Figure 11 – DHCP Assigned Partial DNS

The object diagram in Figure 12 reflects the system when the DHCP configuration method has been used and the DNS configuration has been statically configured.

The use of the DHCP-only configuration is indicated by the IsCurrent property of the instance of CIM\_ElementSettingData that associates dhcp\_only to interface1 having the value 1 (Is Current). Although the DHCP configuration includes DHCP options that affect the DNS configuration, the values returned are not being used by the DNS client. This behavior is indicated by the absence of any values in the DHCPOptionsToUse property of dnsclient1. The actual current configuration directly reflects the configuration indicated by dns1 and dnsgen1 because no DHCP options are selected for use.

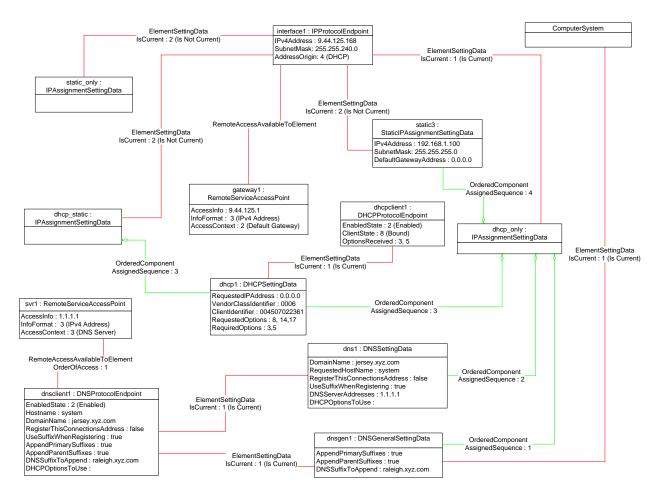

Figure 12 - DHCP with DNS Statically Configured

#### 9.1.1 Sequence for Disabled DNS Client

The following three object diagrams illustrate the system when a client is configuring it to use a static IP configuration with the DNS client disabled. The client first modifies the pending static configuration so that the DNS settings will not be applied. Then it disables the DNS client directly. Finally, it applies the static configuration.

The object diagram in Figure 13 illustrates the state of the system before the client begins modifying it to use a static IP configuration with DNS disabled. The last configuration applied was the DHCP-only configuration, which is indicated by the value of the IsCurrent property of the CIM\_ElementSettingData instance that references dhcp\_only and interface1. The static\_only configuration has not yet been modified by the client. As shown, the alternate DNS configuration represented by dns1 and dnsgen1 would be applied if static\_only were applied to interface1.

40 Final Standard Version 1.0.0

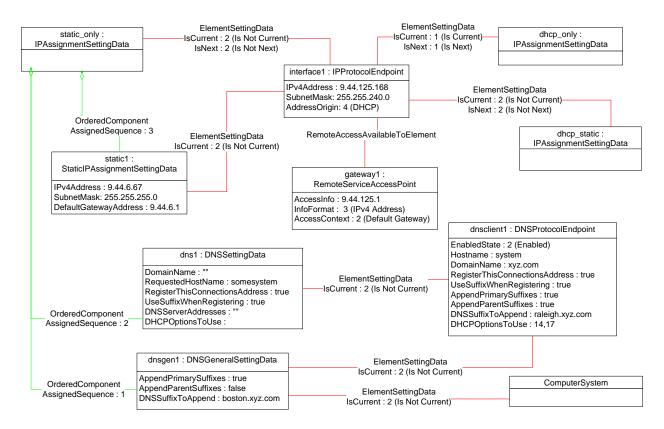

Figure 13 - Static without DNS Configuration - One

In Figure 14, static\_only has been made the pending configuration for interface1. This behavior is indicated by the value of the IsNext property of the instance of CIM\_ElementSettingData that references static\_only and interface1. static\_only has been modified such that the DNS configuration will not be applied. This behavior is indicated by the AssignedSequence property having a value of 0 (zero) for each of the CIM\_OrderedComponent instances that reference static\_only and dns1 or dnsgen1. Separately, the DNS client has been disabled, which is indicated by the value of the EnabledState property of dnsclient1.

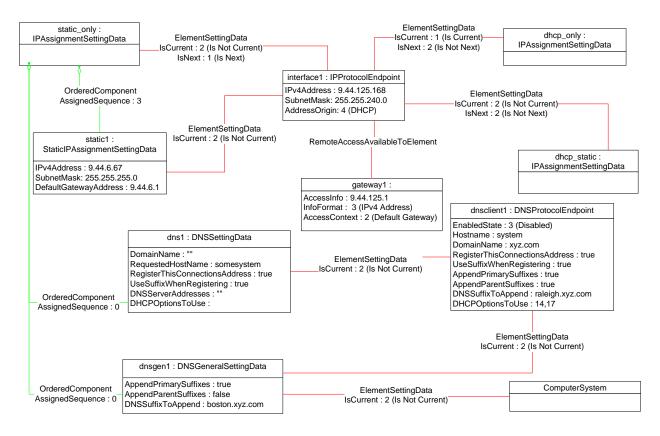

Figure 14 – Static without DNS Configuration – Two

Figure 15 shows the system after static\_only has been applied to interface1. Note that the current DNS configuration has not changed as a result of applying static\_only to interface1.

10561057

1053

1054

1055

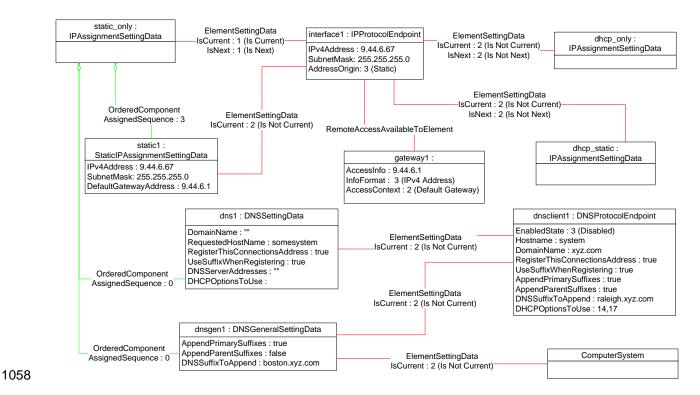

Figure 15 – Static without DNS Configuration – Three

# 9.2 Determine Supported Configuration Methods

A client can determine which configuration methods are supported for a given interface as follows:

- Find all instances of CIM\_IPAssignmentSettingData that are associated with the CIM\_IPProtocolEndpoint instance.
- For each instance of CIM\_IPAssignmentSettingData:
  - Find all instances of subclasses of CIM\_IPAssignmentSettingData that are associated with the CIM\_IPAssignmentSettingData instance through an instance of CIM\_OrderedComponent.
  - Query the value of the AddressOrigin property to determine the supported identified configuration method.

### 9.3 Determine Gateway Address

1059

1060

1061 1062

1063 1064

1065

1066

10671068

1069

1070

1071

1072

1073

10741075

1076

- A client can find the default gateway in use for an IP interface as follows:
  - Find all instances of CIM\_RemoteServiceAccessPoint that are associated with the CIM\_IPProtocolEndpoint instance through an instance of CIM\_RemoteAccessAvailableToElement.
  - For each instance of CIM\_RemoteServiceAccessPoint, determine if the value of the AccessContext property is "Default Gateway". If so, query the value of the AccessInfo property.

### 1077 9.4 Determine Method Used for Current Configuration

A client can determine the method by which the IP configuration was assigned by querying the AddressOrigin property of the CIM\_IPProtocolEndpoint instance.

### 1080 9.5 Determine Whether DHCP Then Static Is Supported

An implementation may support attempting to acquire its IP configuration through a DHCP client and defaulting to a static configuration if the client fails to acquire a configuration from a DHCP server. A client can determine whether this functionality is supported as follows:

- 1) Find all instances of CIM\_IPAssignmentSettingData (the parent class and not subclasses) that are associated with the CIM\_IPProtocolEndpoint instance.
- 2) For each instance of CIM\_IPAssignmentSettingData:
  - Find all instances of CIM\_DHCPSettingData that are associated through an instance of CIM\_OrderedComponent.
  - b) Find all instances of CIM\_StaticIPAssignmentSetttingData that are associated through an instance of CIM\_OrderedComponent.
- 3) Determine if there is an instance of CIM\_DHCPSettingData such that the value of the AssignedSequence property of the CIM\_OrderedComponent that associates the instance of CIM\_DHCPSettingData with the instance of CIM\_IPAssignmentSettingData is less than the value of the AssignedSequence property of an instance of CIM\_OrderedComponent that associates the CIM\_StaticIPAssignmentSettingData with the instance of CIM\_IPAssignmentSettingData. If so, DHCP then static is supported.

### 9.6 View Default Configuration

1084

10851086

1087

1088

1089

1090

1091

1092

1093

1094

1095

1096

1097

10981099

1100

1101

1102

1103

1104

1105 1106

1107

11081109

1110

11111112

1113

1114

1115

11161117

1118 1119 A client can view the default configuration for an IP interface as follows:

- Find all instances of CIM\_ElementSettingData that associate an instance of CIM\_IPAssignmentSettingData (the parent class and not subclasses) with the CIM\_IPProtocolEndpoint instance.
- 2) For each instance of CIM\_ElementSettingData, see if the value of the IsDefault property is 1 (Is Default).

#### 9.7 Configure the Interface to Use DHCP

An implementation may support attempting to acquire its IP configuration through a DHCP client. A client can determine whether this functionality is supported and configure the interface to use it as follows:

- 1) Find all instances of CIM\_IPAssignmentSettingData (the parent class and not subclasses) that are associated with the CIM\_IPProtocolEndpoint instance.
- 2) For each instance of CIM IPAssignmentSettingData:
  - Find an instance of CIM\_DHCPSettingData that is associated through an instance of CIM\_OrderedComponent.
  - b) Verify that no instances of CIM\_StaticIPAssignmentSettingData are associated with the instance of CIM\_IPAssignmentSettingData.

This instance of CIM IPAssignmentSettingData represents a DHCP configuration.

- 3) Find an instance of CIM\_IPConfigurationService that is associated with the CIM\_IPProtocolEndpoint instance through an instance of CIM\_ServiceAffectsElement.
- Invoke the ApplySettingToIPProtocolEndpoint() method of the CIM\_IPConfigurationService instance, specifying the instances of CIM\_IPProtocolEndpoint and CIM\_IPAssignmentSettingData.

### 9.8 Establish a Static IP Configuration for an Interface

1121 A client can manually assign an IP configuration to an interface as follows:

1120

1124

1125

11261127

1128

1129

1130

1131

11321133

1134

1135

1136

1137

1138

1143

1144

1145 1146

1147

1148

1149

1150

1151

1152

1153

1154

- 1) Find all instances of CIM\_IPAssignmentSettingData (the parent class and not subclasses) that are associated with the CIM\_IPProtocolEndpoint instance.
  - 2) For each instance of CIM\_IPAssignmentSettingData:
    - a) Find an instance of CIM\_StaticIPAssignmentSettingData that is associated through an instance of CIM\_OrderedComponent.
    - b) Verify that no other instances of CIM\_StaticIPAssignmentSettingData or instances of CIM\_DHCPSettingData are associated with the instance of CIM\_IPAssignmentSettingData through an instance of CIM\_OrderedComponent.
    - c) For the instance of CIM\_ElementSettingData that associates the CIM\_IPAssignmentSettingData instance with the instance of CIM\_IPProtocolEndpoint, verify that the value of the IsDefault property is 2 (Is Not Default).

This instance of CIM\_IPAssignmentSettingData represents a modifiable, static configuration for the IP interface.

- 3) Modify the properties of the CIM\_StaticIPAssignmentSettingData instance to contain the appropriate configuration for the IP interface.
- 4) Apply the pending configuration using the steps in section 9.9 or 9.10.

### 9.9 Apply a Pending Configuration – Synchronously

Some implementations may support modifying the configuration of an IP interface without requiring a restart of the underlying network interface. If this behavior is supported by the implementation, then given an instance of CIM\_IPProtocolEndpoint for which the configuration should be modified and an instance of CIM\_IPAssignmentSettingData that represents the new configuration, a client can:

- Find an instance of CIM\_IPConfigurationService that is associated with the CIM\_IPProtocolEndpoint instance through an instance of CIM\_ServiceAffectsElement.
- 2) Invoke the ApplySettingToIPProtocolEndpoint() method of the CIM\_IPConfigurationService, specifying the instances of CIM\_IPProtocolEndpoint and CIM\_IPAssignmentSettingData.

#### 9.10 Apply a Pending Configuration – Upon Restart

Some implementations may require that the IP interface be restarted in order for a new configuration that is bound to the interface to take effect. If an implementation requires that the IP interface be restarted, then given an instance of CIM\_IPProtocolEndpoint for which the configuration should be modified and an instance of CIM\_IPAssignmentSettingData that represents the new configuration, a client can:

- 1) Find an instance of CIM\_ElementSettingData that associates the CIM\_IPAssignmentSettingData instance with the CIM\_IPProtocolEndpoint instance.
- 2) Set the IsNext property of the CIM\_ElementSettingData instance to a value of 1 (Is Next).
- 1155 3) Invoke the RequestStateChange() method of the CIM\_IPProtocolEndpoint instance, with a RequestedState of 11 (Reset).

### 9.11 Determine Whether DNS Configuration Was DHCP Assigned

Starting at the CIM\_DNSProtocolEndpoint instance, a client can determine if any elements of the DNS configuration were assigned through DHCP as follows:

- Find the instance of CIM\_IPProtocolEndpoint that is associated through an instance of CIM\_SAPSAPDependency.
- Find the instance of CIM\_DHCPProtocolEndpoint that is associated with the CIM\_IPProtocolEndpoint instance through an instance of CIM\_SAPSAPDependency.
- 3) Query the EnabledState property of the CIM\_DHCPProtocolEndpoint instance for the value 2 (Enabled) to ensure that the DHCP client was used.
- 4) Query the OptionsReceived property of the CIM\_DHCPProtocolEndpoint instance to determine if one of the DNS-related options (8, 14, or 17) was received.

#### 9.12 Determine Whether ElementName Can Be Modified

- A client can determine whether it can modify the ElementName property of an instance of CIM\_IPProtocolEndpoint as follows:
  - Find the CIM\_EnabledLogicalElementCapabilities instance that is associated with the CIM\_IPProtocolEndpoint instance.
    - 2) Query the value of the ElementNameEditSupported property of the CIM\_EnabledLogicalElementCapabilities instance. If the value is TRUE, the client can modify the ElementName property of the target instance.

### 9.13 Determine Whether State Management Is Supported

- 1177 A client can determine whether state management is supported for an instance of 1178 CIM\_IPProtocolEndpoint as follows:
  - 1) Find the CIM\_EnabledLogicalElementCapabilities instance that is associated with the CIM\_IPProtocolEndpoint instance.
  - Query the value of the RequestedStatesSupported property. If at least one value is specified, state management is supported.

### 10 CIM Elements

1157

1160

11611162

1163

1164

11651166

1167

1168

1171 1172

1173 1174

1175

1176

1179

1180

1181

1182

1183

1184

1185

1186

1187

Table 16 shows the instances of CIM Elements for this profile. Instances of the CIM Elements shall be implemented as described in Table 16. Sections 7 ("Implementation") and 8 ("Methods") may impose additional requirements on these elements.

#### Table 16 - CIM Elements: IP Interface Profile

| Element Name                          | Requirement | Description                       |  |  |
|---------------------------------------|-------------|-----------------------------------|--|--|
| Classes                               | Classes     |                                   |  |  |
| CIM_BindsToLANEndpoint                | Optional    | See sections 7.6 and 10.1.        |  |  |
| CIM_ElementCapabilities               | Conditional | See sections 7.1.2 and 10.2.      |  |  |
| CIM_EnabledLogicalElementCapabilities | Optional    | See sections 7.1.2 and 10.5.      |  |  |
| CIM_ElementSettingData                | Conditional | See sections 7.4, 10.3, and 10.4. |  |  |
| CIM_HostedAccessPoint                 | Mandatory   | See sections 10.6 and 10.7.       |  |  |
| CIM_HostedService                     | Conditional | See sections 7.4.1 and 10.8.      |  |  |

| Element Name                       | Requirement | Description                 |
|------------------------------------|-------------|-----------------------------|
| CIM_IPAssignmentSettingData        | Conditional | See sections 7.4 and 10.9.  |
| CIM_IPConfigurationService         | Optional    | See sections 7.4 and 10.10. |
| CIM_IPProtocolEndpoint             | Mandatory   | See section 10.11.          |
| CIM_OrderedComponent               | Conditional | See section 10.12.          |
| CIM_RegisteredProfile              | Mandatory   | See section 10.13.          |
| CIM_RemoteAccessAvailableToElement | Conditional | See section 10.14.          |
| CIM_RemoteServiceAccessPoint       | Optional    | See section 10.15.          |
| CIM_ServiceAffectsElement          | Conditional | See sections 7.4 and 10.16. |
| CIM_StaticIPAssignmentSettingData  | Conditional | See section 10.17.          |
| Indications                        |             |                             |
| None defined in this profile       |             |                             |

## 1188 10.1 CIM\_BindsToLANEndpoint

1189 CIM\_BindsToLANEndpoint relates the CIM\_IPProtocolEndpoint instance with the CIM\_LANEndpoint

instance on which it depends. Table 17 provides information about the properties of

1191 CIM\_BindsToLANEndpoint.

1192

1195

1197

Table 17 – Class: CIM\_BindsToLANEndpoint

| Elements   | Requirement | Notes                                                                   |
|------------|-------------|-------------------------------------------------------------------------|
| Antecedent | Mandatory   | <b>Key</b> This shall be a reference to an instance of CIM_LANEndpoint. |
|            |             | Cardinality 01                                                          |
| Dependent  | Mandatory   | Key This shall be a reference to the Central Instance.                  |
|            |             | Cardinality 1                                                           |

# 1193 **10.2 CIM\_ElementCapabilities**

1194 CIM\_ElementCapabilities associates an instance of CIM\_EnabledLogicalElementCapabilities with the

CIM IPProtocolEndpoint instance. Table 18 provides information about the properties of

1196 CIM ElementCapabilities.

#### Table 18 – Class: CIM\_ElementCapabilities

| Elements       | Requirement | Notes                                                                                          |
|----------------|-------------|------------------------------------------------------------------------------------------------|
| ManagedElement | Mandatory   | <b>Key</b> This shall be a reference to the Central Instance.                                  |
|                |             | Cardinality 1*                                                                                 |
| Capabilities   | Mandatory   | <b>Key</b> This shall be a reference to the instance of CIM_EnabledLogicalElementCapabilities. |
|                |             | Cardinality 01                                                                                 |

# 10.3 CIM ElementSettingData—CIM IPAssignmentSettingData Reference

CIM ElementSettingData associates instances of CIM IPAssignmentSettingData with the 1199 1200

CIM IPProtocolEndpoint instance. Table 19 provides information about the properties of

CIM ElementSettingData.

1198

1201

1202

1203

1204

1205

1207

1208

1209

1210

1211

Table 19 - Class: CIM\_ElementSettingData - CIM\_IPAssignmentSettingData

| Elements       | Requirement | Notes                                                                               |
|----------------|-------------|-------------------------------------------------------------------------------------|
| ManagedElement | Mandatory   | Key This shall be a reference to the Central Instance.                              |
|                |             | Cardinality 1*                                                                      |
| SettingData    | Mandatory   | <b>Key</b> This shall be a reference to an instance of CIM_IPAssignmentSettingData. |
|                |             | Cardinality *                                                                       |
| IsDefault      | Mandatory   | Matches 1 (Is Default) or 2 (Is Not Default)                                        |
| IsCurrent      | Mandatory   | Matches 1 (Is Current) or 2 (Is Not Current)                                        |
| IsNext         | Mandatory   | Matches 1 (Is Next), 2 (Is Not Next), or 3 (Is Next For Single Use)                 |

# 10.4 CIM\_ElementSettingData—CIM\_StaticIPAssignmentSettingData Reference

CIM ElementSettingData associates instances of CIM StaticIPAssignmentSettingData with the

CIM IPProtocolEndpoint instance. Table 20 provides information about the properties of

CIM ElementSettingData. 1206

#### Table 20 - Class: CIM\_ElementSettingData - CIM\_StaticIPAssignmentSettingData

| Elements       | Requirement | Notes                                                                                     |
|----------------|-------------|-------------------------------------------------------------------------------------------|
| ManagedElement | Mandatory   | <b>Key</b> This shall be a reference to the Central Instance.                             |
|                |             | Cardinality 1*                                                                            |
| SettingData    | Mandatory   | <b>Key</b> This shall be a reference to an instance of CIM_StaticIPAssignmentSettingData. |
|                |             | Cardinality *                                                                             |
| IsCurrent      | Mandatory   | Matches 1 (Is Current) or 2 (Is Not Current)                                              |

# 10.5 CIM EnabledLogicalElementCapabilities

CIM\_EnabledLogicalElementCapabilities indicates support for managing the IP interface. Table 21 provides information about the properties of CIM EnabledLogicalElementCapabilities.

Table 21 - Class: CIM\_EnabledLogicalElementCapabilities

| Elements                 | Requirement | Notes                                 |
|--------------------------|-------------|---------------------------------------|
| InstanceID               | Mandatory   | Key                                   |
| RequestedStatesSupported | Mandatory   | See sections 7.1.2.1.1 and 7.1.3.1.1. |
| ElementNameEditSupported | Mandatory   | See sections 7.1.4.1.1 and 7.1.5.1.1. |
| MaxElementNameLen        | Conditional | See sections 7.1.4.1.2 and 7.1.5.1.2. |

### 1212 10.6 CIM\_HostedAccessPoint—CIM\_RemoteServiceAccessPoint Reference

- 1213 An instance of CIM HostedAccessPoint Assocation between an instance of CIM ProtocolEndpoint and
- 1214 CIM RemoteServiceAccessPoint shall only be instantiated if CIM RemoteServiceAccessPoint is
- 1215 supported.

1219

1223

1228

- 1216 CIM\_HostedAccessPoint relates the CIM\_RemoteServiceAccessPoint instance that represents the
- default gateway with its scoping CIM\_ComputerSystem instance. Table 22 provides information about the
- 1218 properties of CIM\_HostedAccessPoint.

#### Table 22 - Class: CIM\_HostedAccessPoint - CIM\_RemoteServiceAccessPoint

| Elements   | Requirement | Notes                                                                                |
|------------|-------------|--------------------------------------------------------------------------------------|
| Antecedent | Mandatory   | <b>Key</b> This shall be a reference to the Scoping Instance.                        |
|            |             | Cardinality 1                                                                        |
| Dependent  | Mandatory   | <b>Key</b> This shall be a reference to an instance of CIM_RemoteServiceAccessPoint. |
|            |             | Cardinality *                                                                        |

### 1220 10.7 CIM\_HostedAccessPoint—CIM\_IPProtocolEndpoint Reference

1221 CIM\_HostedAccessPoint relates the Central Instance with its Scoping Instance. Table 23 provides information about the properties of CIM\_HostedAccessPoint.

#### Table 23 - Class: CIM HostedAccessPoint - CIM IPProtocolEndpoint

| Elements   | Requirement | Notes                                                                                |
|------------|-------------|--------------------------------------------------------------------------------------|
| Antecedent | Mandatory   | <b>Key</b> This shall be a reference to the Central Instance.                        |
|            |             | Cardinality 1                                                                        |
| Dependent  | Mandatory   | <b>Key</b> This shall be a reference to an instance of CIM_RemoteServiceAccessPoint. |
|            |             | Cardinality 1*                                                                       |

### 1224 10.8 CIM HostedService

- 1225 CIM HostedService relates the CIM IPConfigurationService instance to its scoping
- 1226 CIM\_ComputerSystem instance. Table 24 provides information about the properties of
- 1227 CIM\_HostedService.

Table 24 – Class: CIM HostedService

| Elements   | Requirement | Notes                                                                              |
|------------|-------------|------------------------------------------------------------------------------------|
| Antecedent | Mandatory   | <b>Key</b> This shall be a reference to the Central Instance.                      |
|            |             | Cardinality 1                                                                      |
| Dependent  | Mandatory   | <b>Key</b> This shall be a reference to an instance of CIM_IPConfigurationService. |
|            |             | Cardinality *                                                                      |

# 10.9 CIM\_IPAssignmentSettingData

1230 CIM\_IPAssignmentSettingData is the aggregation point for the SettingData instances that define a
1231 configuration that can be applied to an IP interface. Table 25 provides information about the properties of
1232 CIM\_IPAssignmentSettingData.

1233

1229

Table 25 - Class: CIM\_IPAssignmentSettingData

| Elements      | Requirement | Notes                      |
|---------------|-------------|----------------------------|
| InstanceID    | Mandatory   | Key                        |
| AddressOrigin | Mandatory   | Matches 2 (Not Applicable) |
| ElementName   | Mandatory   | Pattern ".*"               |

### 10.10 CIM\_IPConfigurationService

CIM\_IPConfigurationService represents the ability to configure an IP interface. Table 26 provides information about the properties of CIM\_IPConfigurationService.

1237

1238

1239

1240

1241

1234

1235

1236

Table 26 - Class: CIM\_IPConfigurationService

| Elements                           | Requirement | Notes                |
|------------------------------------|-------------|----------------------|
| SystemCreationClassName            | Mandatory   | Key                  |
| CreationClassName                  | Mandatory   | Key                  |
| SystemName                         | Mandatory   | Key                  |
| Name                               | Mandatory   | Key                  |
| ElementName                        | Mandatory   | Pattern ".*"         |
| ApplySettingToIPProtocolEndpoint() | Optional    | See section 8.1.1.1. |

### 10.11 CIM\_IPProtocolEndpoint

CIM\_IPProtocolEndpoint represents an IP interface that is associated with an Ethernet interface. Table 27 provides information about the properties of CIM\_IPProtocolEndpoint.

Table 27 – Class: CIM\_IPProtocolEndpoint

| Elements                | Requirement | Notes                             |
|-------------------------|-------------|-----------------------------------|
| SystemCreationClassName | Mandatory   | Key                               |
| CreationClassName       | Mandatory   | Key                               |
| SystemName              | Mandatory   | Key                               |
| Name                    | Mandatory   | Key                               |
| NameFormat              | Mandatory   | Pattern ".*"                      |
| ProtocolIFType          | Mandatory   | See section 7.1.1.2.              |
| RequestedState          | Mandatory   | See sections 7.1.2.2 and 7.1.3.2. |
| EnabledState            | Mandatory   | See sections 7.1.2.3 and 7.1.3.3. |
| ElementName             | Mandatory   | Pattern ".*"                      |
| RequestStateChange()    | Conditional | See section 8.1.                  |

| Elements               | Requirement | Notes                                           |
|------------------------|-------------|-------------------------------------------------|
| IPv4Address            | Conditional | See section 7.1.1.2.                            |
| SubnetMask             | Conditional | See sections 7.1.1.2 and 7.1.1.4.               |
| AddressOrigin          | Mandatory   | See section 7.1.1.1.                            |
| IPv6Address            | Conditional | See sections 7.1.1.2 and 7.1.1.5 – EXPERIMENTAL |
| IPv6AddressType        | Conditional | See section 7.1.1.2 – EXPERIMENTAL              |
| IPv6SubnetPrefixLength | Conditional | See section 7.1.1.2 – EXPERIMENTAL              |

### 1242 10.12 CIM\_OrderedComponent

1243 CIM\_OrderedComponent associates an instance of CIM\_IPAssignmentSettingData to the instances of

1244 CIM\_StaticIPAssignmentSettingData, CIM\_DHCPSettingData, CIM\_DNSSettingData, and

1245 CIM\_DNSGeneralSettingData that compose a configuration. Table 28 provides information about the

1246 properties of CIM\_OrderedComponent.

1247

1248

1249

1250

1251

1252 1253

1254

Table 28 - Class: CIM\_OrderedComponent

| Elements         | Requirement | Notes                    |
|------------------|-------------|--------------------------|
| GroupComponent   | Mandatory   | Key See section 7.4.3.1. |
| PartComponent    | Mandatory   | Key See section 7.4.3.2. |
| AssignedSequence | Mandatory   | See section 7.4.3.3.     |

### 10.13 CIM\_RegisteredProfile

CIM\_RegisteredProfile identifies the *IP Interface Profile* in order for a client to determine whether an instance of CIM\_IPProtocolEndpoint is conformant with this profile. The CIM\_RegisteredProfile class is defined by the *Profile Registration Profile*. With the exception of the mandatory values specified for the properties in Table 29, the behavior of the CIM\_RegisteredProfile instance is in accordance with the *Profile Registration Profile*.

Table 29 - Class: CIM RegisteredProfile

| Elements Requirement   |           | Notes                                               |
|------------------------|-----------|-----------------------------------------------------|
| RegisteredName         | Mandatory | This property shall have a value of "IP Interface". |
| RegisteredVersion      | Mandatory | This property shall have a value of "1.0.0".        |
| RegisteredOrganization | Mandatory | This property shall have a value of "DMTF".         |

NOTE: Previous versions of this document included the suffix "Profile" for the RegisteredName value. If implementations querying for the RegisteredName value find the suffix "Profile", they should ignore the suffix, with any surrounding white spaces, before any comparison is done with the value as specified in this document.

### 10.14 CIM RemoteAccessAvailableToElement

1258

1262

1266

1268

1269

1270

1271

1259 CIM\_RemoteAccessAvailableToElement associates the CIM\_IPProtocolEndpoint instance with the
1260 CIM\_RemoteServiceAccessPoint instance that represents the network gateway. Table 30 provides
1261 information about the properties of CIM\_RemoteAccessAvailableToElement.

#### Table 30 - Class: CIM RemoteAccessAvailableToElement

| Elements      | Requirement | Notes                    |
|---------------|-------------|--------------------------|
| Antecedent    | Mandatory   | Key See section 7.1.6.2. |
| Dependent     | Mandatory   | Key See section 7.1.6.3. |
| OrderOfAccess | Mandatory   | See section 7.1.6.4.     |

### 1263 10.15 CIM\_RemoteServiceAccessPoint

1264 CIM\_RemoteServiceAccessPoint represents the managed system's view of the default gateway. Table 31 provides information about the properties of CIM\_RemoteServiceAccessPoint.

Table 31 - Class: CIM\_RemoteServiceAccessPoint

| Elements                | Requirement | Notes                       |
|-------------------------|-------------|-----------------------------|
| SystemCreationClassName | Mandatory   | Key                         |
| CreationClassName       | Mandatory   | Key                         |
| SystemName              | Mandatory   | Key                         |
| Name                    | Mandatory   | Key                         |
| AccessContext           | Mandatory   | Matches 2 (Default Gateway) |
| AccessInfo              | Mandatory   | See section 7.1.6.1.        |
| InfoFormat              | Mandatory   | Matches 3 (IPv4 Address)    |
| ElementName             | Mandatory   | Pattern ".*"                |

# 1267 **10.16 CIM\_ServiceAffectsElement**

CIM\_ServiceAffectsElement associates an instance of CIM\_IPConfigurationService with an instance of CIM\_IPProtocolEndpoint that the service is able to configure. Table 32 provides information about the properties of CIM\_ServiceAffectsElement.

Table 32 - Class: CIM\_ServiceAffectsElement

| Elements         | Requirement | Notes                                                                               |
|------------------|-------------|-------------------------------------------------------------------------------------|
| AffectingElement | Mandatory   | <b>Key</b> This shall be a reference to the instance of CIM_IPConfigurationService. |
|                  |             | Cardinality *                                                                       |
| AffectedElement  | Mandatory   | <b>Key</b> This shall be a reference to the Central Instance. Cardinality 1*        |
| ElementAffects   | Mandatory   | Matches 5 (Manages)                                                                 |

#### 10.17 CIM\_StaticIPAssignmentSettingData 1272

CIM\_StaticIPAssignmentSettingData represents a static configuration that can be applied to an instance of CIM\_IPProtocolEndpoint. Table 33 provides information about the properties of 1273

CIM\_StaticIPAssignmentSettingData. 1275

Table 33 - Class: CIM\_StaticIPAssignmentSettingData

| Elements               | Requirement | Notes                |
|------------------------|-------------|----------------------|
| InstanceID             | Mandatory   | Key                  |
| AddressOrigin          | Mandatory   | Matches 3 (Static)   |
| ElementName            | Mandatory   | Pattern ".*"         |
| IPv4Address            | Mandatory   |                      |
| SubnetMask             | Mandatory   |                      |
| GatewayIPv4Address     | Conditional | See section 7.5.3.1. |
| IPv6Address            | Optional    | EXPERIMENTAL         |
| IPv6AddressType        | Optional    | EXPERIMENTAL         |
| IPv6SubnetPrefixLength | Optional    | EXPERIMENTAL         |
| GatewayIPv6Address     | Optional    | EXPERIMENTAL         |

1277

1274

1276

**ANNEX A** 1278 (informative) 1279 1280 **Change Log** 

| Version | Date       | Author       | Description                                               |
|---------|------------|--------------|-----------------------------------------------------------|
| 1.0.0a  | 2006/07/11 | Aaron Merkin | Preliminary Standard                                      |
| 1.0.0   | 2008/07/27 | Jeff Hilland | Final Standard & addition of IPv6 support as Experimental |
|         |            |              |                                                           |
|         |            |              |                                                           |

1282

1281

| 1283         | ANNEX B                                               |
|--------------|-------------------------------------------------------|
| 1284         | (informative)                                         |
| 1285         |                                                       |
| 1286         | Acknowledgments                                       |
|              |                                                       |
| 1287         | The authors wish to acknowledge the following people. |
| 1288         | Editors:                                              |
| 1289         | Aaron Merkin – IBM                                    |
| 1290         | <ul> <li>Jeff Hilland – HP</li> </ul>                 |
| 1291         | Contributors:                                         |
| 1292         | <ul> <li>RadhaKrishna Dasari – Dell</li> </ul>        |
| 1293         | <ul> <li>Jon Hass – Dell</li> </ul>                   |
| 1294         | <ul> <li>Khachatur Papanyan – Dell</li> </ul>         |
| 1295         | Enoch Suen – Dell                                     |
| 1296         | <ul> <li>Jeff Hilland – HP</li> </ul>                 |
| 1297         | Christina Shaw – HP                                   |
| 1298         | Aaron Merkin – IBM                                    |
| 1299         | Perry Vincent – Intel                                 |
| 1300<br>1301 | John Leung – Intel                                    |